## 第十二章回归分析

前面我们讲过曲线拟合问题。曲线拟合问题的特点是,根据得到的若干有关变量的 一组数据,寻找因变量与(一个或几个)自变量之间的一个函数,使这个函数对那组数 据拟合得最好。通常,函数的形式可以由经验、先验知识或对数据的直观观察决定,要 作的工作是由数据用最小二乘法计算函数中的待定系数。从计算的角度看,问题似乎已 经完全解决了,还有进一步研究的必要吗?

从数理统计的观点看,这里涉及的都是随机变量,我们根据一个样本计算出的那些 系数,只是它们的一个(点)估计,应该对它们作区间估计或假设检验,如果置信区间 太大,甚至包含了零点,那么系数的估计值是没有多大意义的。另外也可以用方差分析 方法对模型的误差进行分析,对拟合的优劣给出评价。简单地说,回归分析就是对拟合 问题作的统计分析。

具体地说,回归分析在一组数据的基础上研究这样几个问题:

- (i) 建立因变量 *y* 与自变量 *x*<sub>1</sub>, *x*<sub>2</sub>, …, *x*<sub>m</sub> 之间的回归模型(经验公式);
- (ii)对回归模型的可信度进行检验;
- (iii) 判断每个自变量 *x*<sub>:</sub>( $i = 1, 2, \cdots, m$ ) 对 y 的影响是否显著;
- (iv)诊断回归模型是否适合这组数据;
- (v)利用回归模型对 *y* 进行预报或控制。
- §1 数据表的基础知识

1.1 样本空间

在本章中,我们所涉及的均是样本点×变量类型的数据表。如果有 *m* 个变量 *<sup>m</sup> x* , *x* , , *x* <sup>1</sup> <sup>2</sup> L ,对它们分别进行了 *n* 次采样(或观测),得到*n* 个样本点

$$
(x_{i1}, x_{i2}, \cdots, x_{im}), i = 1, 2, \cdots, n
$$

则所构成的数据表 *X* 可以写成一个 *n*× *m* 维的矩阵。

$$
X = (x_{ij})_{n \times m} = \begin{bmatrix} e_1^T \\ \vdots \\ e_n^T \end{bmatrix}
$$

式中  $e_i = (x_{i1}, x_{i2}, \cdots, x_{im})^T$  ∈  $R^m$ ,  $i = 1, 2, \cdots, n$ ,  $e_i$  被称为第 *i* 个样本点。 样本的均值为

$$
\bar{x} = (\bar{x}_1, \bar{x}_2, \cdots, \bar{x}_m)^T
$$
,  $\bar{x}_j = \frac{1}{n} \sum_{i=1}^n x_{ij}$ ,  $j = 1, 2, \cdots, m$ 

样本协方差矩阵及样本相关系数矩阵分别为

$$
C_1 = (t_{ij})_{m \times m} = \frac{1}{n-1} \sum_{k=1}^n (e_k - \overline{x})(e_k - \overline{x})^T
$$

$$
C_2 = (r_{ij})_{m \times m} = \left(\frac{t_{ij}}{\sqrt{t_{ii}t_{jj}}}\right)
$$

其中

-226-

$$
t_{ij} = \frac{1}{n-1} \sum_{k=1}^{n} (x_{ki} - \overline{x}_i)(x_{kj} - \overline{x}_j)
$$

1.2 数据的标准化处理

(1)数据的中心化处理

数据的中心化处理是指平移变换, 即

$$
x_{ij}^* = x_{ij} - \overline{x}_j
$$
,  $i = 1, 2, \dots, n$ ;  $j = 1, 2, \dots, m$ 

该变换可以使样本的均值变为 0,而这样的变换既不改变样本点间的相互位置,也 不改变变量间的相关性。但变换后,却常常有许多技术上的便利。

(2)数据的无量纲化处理

在实际问题中,不同变量的测量单位往往是不一样的。为了消除变量的量纲效应, 使每个变量都具有同等的表现力,数据分析中常用的消量纲的方法,是对不同的变量进 行所谓的压缩处理,即使每个变量的方差均变成 1, 即

$$
x_{ij}^{*} = x_{ij}/s_{j}
$$
\n\n
$$
\nexists \pi \in \mathbb{R}, \quad x_{ij} = \sqrt{\frac{1}{n-1} \sum_{i=1}^{n} (x_{ij} - \overline{x}_{j})^{2}} \text{ s}
$$
\n\n
$$
\nexists \pi \in \mathbb{R}, \quad x_{ij}^{*} = x_{ij} / \max\{x_{ij}\}, \quad x_{ij}^{*} = x_{ij} / \min_{i} \{x_{ij}\}
$$
\n\n
$$
x_{ij}^{*} = x_{ij}/\overline{x}_{j}, \quad x_{ij}^{*} = x_{ij} / (\max\{x_{ij}\} - \min_{i} \{x_{ij}\})
$$
\n\n(3) 殮推化 \n\n
$$
\nexists \pi \in \mathbb{R} \iff \pi \notin \mathbb{R}
$$
\n\n
$$
\nexists \pi \in \mathbb{R} \iff \pi \notin \mathbb{R}
$$
\n\n
$$
\nexists \pi \in \mathbb{R} \iff \pi \notin \mathbb{R}
$$
\n\n
$$
\nexists \pi \in \mathbb{R} \iff \pi \notin \mathbb{R}
$$
\n\n
$$
\nexists \pi \in \mathbb{R} \iff \pi \notin \mathbb{R}
$$
\n\n
$$
\nexists \pi \in \mathbb{R}
$$
\n\n
$$
\pi_{ij}^{*} = \frac{x_{ij} - \overline{x}_{j}}{s_{j}}, \quad i = 1, 2, \dots, n, \quad j = 1, 2, \dots, m.
$$
\n\n
$$
\nexists \pi \in \mathbb{R}
$$
\n\n
$$
\pi \notin \mathbb{R}
$$
\n\n
$$
\nexists \pi \notin \mathbb{R}
$$
\n\n
$$
\pi \notin \mathbb{R}
$$
\n\n
$$
\pi \notin \mathbb{R}
$$
\n\n
$$
\pi \notin \mathbb{R}
$$
\n\n
$$
\pi \notin \mathbb{R}
$$
\n\n
$$
\pi \notin \mathbb{R}
$$
\n\n
$$
\pi \notin \mathbb{R}
$$
\n\n
$$
\pi \notin \mathbb{R}
$$
\n\n
$$
\pi \notin \mathbb{R}
$$
\n\n
$$
\pi \notin \mathbb{R}
$$
\n\n
$$
\pi \notin \mathbb{R}
$$
\n

式中,  $\beta_0$ , $\beta_1$ 为回归系数, ε是随机误差项, 总是假设 ε ~  $N(0, \sigma^2)$ , 则随机变量  $y \sim N(\beta_0 + \beta_1 x, \sigma^2)$ .

若对 *y* 和 *x* 分别进行了*n* 次独立观测,得到以下 *n* 对观测值

$$
(y_i, x_i), \quad i = 1, 2, \cdots, n
$$
\n<sup>(2)</sup>

这*n* 对观测值之间的关系符合模型

$$
y_i = \beta_0 + \beta_1 x + \varepsilon_i, \quad i = 1, 2, \cdots, n
$$
\n<sup>(3)</sup>

这里, *<sup>i</sup> x* 是自变量在第*i* 次观测时的取值,它是一个非随机变量,并且没有测量误差。  $x_i$ ,  $y_i$ 是一个随机变量, 它的随机性是由 $\varepsilon_i$ 造成的。 $\varepsilon_i \thicksim N(0,\sigma^2)$ , 对于不同 的观测, 当 $i \neq j$  时,  $\varepsilon$ , 与 $\varepsilon$ , 是相互独立的。

2.2 最小二乘估计方法

-227-

2.2.1 最小二乘法

用最小二乘法估计 β<sub>0</sub>, β1 的值,即取 β<sub>0</sub>, β1 的一组估计值  $\hat{\beta_0}$ ,  $\hat{\beta_1}$ ,使 y<sub>i</sub> 与  $\hat{y}_i = \hat{\beta}_0 + \hat{\beta}_1 x$ 的误差平方和达到最小。若记

$$
Q(\beta_0, \beta_1) = \sum_{i=1}^n (y_i - \beta_0 - \beta_1 x_i)^2
$$

则

$$
Q(\hat{\beta}_0, \hat{\beta}_1) = \min_{\beta_0, \beta_1} Q(\beta_0, \beta_1) = \sum_{i=1}^n (y_i - \hat{\beta}_0 - \hat{\beta}_1 x_i)^2
$$

显然  $Q(\beta_0, \beta_1) \geq 0$ , 且关于  $\beta_0, \beta_1$  可微, 则由多元函数存在极值的必要条件得

$$
\frac{\partial Q}{\partial \beta_0} = -2 \sum_{i=1}^n (y_i - \beta_0 - \beta_1 x_i) = 0
$$

$$
\frac{\partial Q}{\partial \beta_1} = -2 \sum_{i=1}^n x_i (y_i - \beta_0 - \beta_1 x_i) = 0
$$

整理后,得到下面的方程组

$$
\begin{cases} n\beta_0 + \beta_1 \sum_{i=1}^n x_i = \sum_{i=1}^n y_i \\ \beta_0 \sum_{i=1}^n x_i + \beta_1 \sum_{i=1}^n x_i^2 = \sum_{i=1}^n x_i y_i \end{cases} (4)
$$

此方程组称为正规方程组,求解可以得到

$$
\hat{\beta}_1 = \frac{\sum_{i=1}^n (x_i - \overline{x})(y_i - \overline{y})}{\sum_{i=1}^n (x_i - \overline{x})^2}
$$
\n
$$
\hat{\beta}_0 = \overline{y} - \hat{\beta}_1 \overline{x}
$$
\n(5)

称 $\hat{\beta}_0$ , $\hat{\beta}_1$ 为 $\beta_0$ , $\beta_1$ 的最小二乘估计,其中, $\bar{x},\bar{y}$ 分别是 $x_i$ 与 $y_i$ 的样本均值,即

$$
\overline{x} = \frac{1}{n} \sum_{i=1}^{n} x_i
$$
,  $\overline{y} = \frac{1}{n} \sum_{i=1}^{n} y_i$ 

关于 $\beta_1$ 的计算公式还有一个更直观的表示方法,即

$$
\hat{\beta}_1 = \frac{\sum_{i=1}^n (x_i - \overline{x})(y_i - \overline{y})}{\sum_{i=1}^n (x_i - \overline{x})^2}
$$

-228-

$$
= \frac{\sqrt{\sum_{i=1}^{n} (y_i - \bar{y})^2}}{\sqrt{\sum_{i=1}^{n} (x_i - \bar{x})^2}} \cdot \frac{\sum_{i=1}^{n} (x_i - \bar{x})(y_i - \bar{y})}{\sqrt{\sum_{i=1}^{n} (x_i - \bar{x})^2} \sqrt{\sum_{i=1}^{n} (y_i - \bar{y})^2}} = \frac{s_y}{s_x} r_y
$$
  
\n
$$
\vec{x} + s_x^2 = \frac{1}{n-1} \sum_{i=1}^{n} (x_i - \bar{x})^2, \quad s_y^2 = \frac{1}{n-1} \sum_{i=1}^{n} (y_i - \bar{y})^2, \quad r_{xy} \not\equiv x \pm y \text{ in } \hat{\mathbb{F}} \hat{\mathbb{F}} \hat{\mathbb{F}}.
$$
  
\n
$$
\vec{y} = \sum_{i=1}^{n} (y_i - \bar{y})^2, \quad s_x = 1, \quad s_y = 1.
$$
  
\n
$$
\hat{\mathbb{F}} \hat{\mathbb{F}} \hat{\mathbb{F}} \hat{\mathbb{F}} \hat{\mathbb{F}} \hat{\mathbb{F}} \hat{\mathbb{F}} \hat{\mathbb{F}} \hat{\mathbb{F}} \hat{\mathbb{F}} \hat{\mathbb{F}} \hat{\mathbb{F}} = 0, \quad \bar{y} = 0, \quad s_x = 1, \quad s_y = 1.
$$
  
\n
$$
\hat{\mathbb{F}} \hat{\mathbb{F}} \hat{\mathbb{F}} \hat{\mathbb{F}}
$$
  
\n
$$
\hat{\mathbb{F}} \hat{\mathbb{F}} \hat{\math
$$

式中, *<sup>i</sup> k* 是固定的常量,  $\sum_{i=1}$   $(x_i$ *i i i*  $x_i - \overline{x}$ 1  $(x_i - \overline{x})^2$ 

*n*

证明 事实上

$$
\hat{\beta}_1 = \frac{\sum_{i=1}^n (x_i - \bar{x})(y_i - \bar{y})}{\sum_{i=1}^n (x_i - \bar{x})^2} = \frac{\sum_{i=1}^n (x_i - \bar{x})(y_i - \bar{y})}{\sum_{i=1}^n (x_i - \bar{x})^2}
$$

由于

$$
\overline{y}\sum_{i=1}^n(x_i-\overline{x})=\overline{y}(n\overline{x}-n\overline{x})=0
$$

所以

$$
\hat{\beta}_1 = \sum_{i=1}^n \frac{x_i - \overline{x}}{\sum_{i=1}^n (x_i - \overline{x})^2} y_i
$$

2. 因为 $\hat{\beta}_\text{l}$ 是随机变量  $y_\textit{i}$  ( $i$  = 1,2,…,n) 的线性组合,而  $y_\textit{i}$  是相互独立、且服从正 态分布的,所以, $\hat{\beta}_\text{l}$ 的抽样分布也服从正态分布。

3. 点估计量 $\hat{\beta_{\text{l}}}$ 是总体参数 $\beta_{\text{l}}$ 的无偏估计,有

-229-

$$
E(\hat{\beta}_1) = E\left(\sum_{i=1}^n k_i y_i\right) = \sum_{i=1}^n k_i E(y_i)
$$
  
= 
$$
\sum_{i=1}^n k_i E(\beta_0 + \beta_1 x_i) = \beta_0 \sum_{i=1}^n k_i + \beta_1 \sum_{i=1}^n k_i x_i
$$
  
th  $\pm$ 

由于

$$
\sum_{i=1}^{n} k_i = \sum_{i=1}^{n} \frac{x_i - \overline{x}}{\sum_{i=1}^{n} (x_i - \overline{x})^2} = 0
$$
  

$$
\sum_{i=1}^{n} k_i x_i = \sum_{i=1}^{n} \frac{x_i - \overline{x}}{\sum_{i=1}^{n} (x_i - \overline{x})^2} x_i = \frac{\sum_{i=1}^{n} (x_i - \overline{x})(x_i - \overline{x})}{\sum_{i=1}^{n} (x_i - \overline{x})^2} = 1
$$

所以

$$
E(\hat{\beta}_1) = \beta_1
$$
  
4.  $\text{d}\hat{\mathbf{H}} \equiv \hat{\beta}_1 \text{ f} \hat{\mathbf{H}} \hat{\mathbf{H}} \hat{\mathbf{H}}$   

$$
\text{Var}(\hat{\beta}_1) = \frac{\sigma^2}{\sum_{i=1}^n (x_i - \bar{x})^2}
$$
 (7)

这是因为

$$
Var(\hat{\beta}_1) = Var\left(\sum_{i=1}^n k_i y_i\right) = \sum_{i=1}^n k_i^2 Var(y_i) = \sum_{i=1}^n k_i^2 \sigma^2 = \sigma^2 \sum_{i=1}^n k_i^2
$$

由于

$$
\sum_{i=1}^{n} k_i^2 = \sum_{i=1}^{n} \left( \frac{x_i - \overline{x}}{\sum_{i=1}^{n} (x_i - \overline{x})^2} \right)^2 = \frac{1}{\left[ \sum_{i=1}^{n} (x_i - \overline{x})^2 \right]^2} \sum_{i=1}^{n} (x_i - \overline{x})^2 = \frac{1}{\sum_{i=1}^{n} (x_i - \overline{x})^2}
$$

因此,式(7)得证。

5. 对于总体模型中的参数 $\,\beta_{\rm l}$ ,在它的所有线性无偏估计量中,最小二乘估计量 $\,\hat{\beta}_{\rm l}$ 具有最小的方差。

记任意一个线性估计量

$$
\widetilde{\beta}_1 = \sum_{i=1}^n c_i y_i
$$

式中 $\,c_{_{i}}$ 是任意常数, $\,c_{_{i}}$ 不全为零, $\,i$  = 1,2,…, $n$  。要求 $\,\widetilde{\!\beta_{\!1}}$  $\beta_{\!\scriptscriptstyle 1}$ 是 $\beta_{\!\scriptscriptstyle 1}$ 的无偏估计量,即

$$
E(\widetilde{\beta}_1) = \sum_{i=1}^n c_i E(y_i) = \beta_1
$$

另一方面, 由于 $E(y_i) = \beta_0 + \beta_1 x_i$ , 所以又可以写成

-230-

$$
E(\widetilde{\beta}_1) = \sum_{i=1}^n c_i (\beta_0 + \beta_1 x_i) = \beta_0 \sum_{i=1}^n c_i + \beta_1 \sum_{i=1}^n c_i x_i
$$

为保证无偏性,  $c_i$  要满足下列限制

$$
\sum_{i=1}^{n} c_i = 0, \sum_{i=1}^{n} c_i x_i = 1
$$
  

$$
\overline{\mathcal{L}} \times c_i = k_i + d_i, \overline{\mathcal{L}} \oplus k_i \overline{\mathcal{L}} \times (6) + \text{f} \oplus 4 \text{f} \oplus 5 \text{f} \oplus 4 \text{f} \oplus 5 \text{f} \oplus 5 \text{f} \oplus 5 \text{f} \oplus 6 \text{f} \oplus 6 \text{f} \oplus
$$

由于

$$
\sum_{i=1}^{n} k_i d_i = \sum_{i=1}^{n} k_i (c_i - k_i) = \sum_{i=1}^{n} c_i \frac{x_i - \overline{x}}{\sum_{i=1}^{n} (x_i - \overline{x})^2} - \sum_{i=1}^{n} k_i^2
$$

$$
= \frac{\sum_{i=1}^{n} c_i x_i - \overline{x} \sum_{i=1}^{n} c_i}{\sum_{i=1}^{n} (x_i - \overline{x})^2} - \sum_{i=1}^{n} k_i^2 = \frac{1}{\sum_{i=1}^{n} (x_i - \overline{x})^2} - \frac{1}{\sum_{i=1}^{n} (x_i - \overline{x})^2} = 0
$$

而

$$
\sigma^2 \sum_{i=1}^n k_i^2 = \frac{\sigma^2}{\sum_{i=1}^n (x_i - \overline{x})^2} = \text{Var}(\hat{\beta}_1)
$$

所以

Var(
$$
\tilde{\beta}_1
$$
) = Var( $\hat{\beta}_1$ ) +  $\sigma^2 \sum_{i=1}^n d_i^2$   

$$
\sum_{i=1}^n d_i^2 \text{ in } \mathbb{R} \text{ is an } \sum_{i=1}^n d_i^2 = 0 \text{ in } \tilde{\beta}_1 \text{ in } \tilde{\beta}_2 \text{ in } \mathbb{R} \text{ is an } \tilde{\beta}_2 = 0
$$

$$
\text{in } \tilde{\beta}_1 \text{ in } \mathbb{R} \text{ is an } \tilde{\beta}_1 \text{ in } \mathbb{R} \text{ is an } \
$$

同理,可以得出相应于点估计量 $\hat{\beta}_0$ 的统计性质。对于一元线性正态误差回归模型 来说,最小二乘估计量 $\hat{\beta}_0$ 是  $y_i$  的线性组合,所以,它的抽样分布也是正态的。它是总 体参数 $\beta_0$ 的无偏估计量,即

$$
E(\hat{\beta}_0) = \beta_0
$$

同样可以证明

$$
Var(\hat{\beta}_0) = \sigma^2 \left[\frac{1}{n} + \frac{\overline{x}^2}{\sum_{i=1}^n (x_i - \overline{x})^2}\right]
$$
 (8)

-231-

# 且 $\hat{\beta}_0$ 是 $\beta_0$ 的线性无偏的最小方差估计量。

2.2.3 其它性质

用最小二乘法拟合的回归方程还有一些值得注意的性质: 1.残差和为零。 残差  $e_i = y_i - \hat{y}_i, \quad i = 1, 2, \dots, n$ 由第一个正规方程,得  $\sum_{i=1}^{n} e_i = \sum_{i=1}^{n} (y_i - \hat{\beta}_0 - \hat{\beta}_1 x_1) = 0$ 1  $0 - \mu_1 \lambda_1$  $\sum_{i=1}^{n} e_i = \sum_{i=1}^{n} (y_i - \hat{\beta}_0 - \hat{\beta}_1 x_1) =$ *i i n i*  $e_i = \sum (y_i - \hat{\beta}_0 - \hat{\beta}_1 x_1) = 0$  (9) 2. 拟合值  $\hat{v}$ . 的平均值等于观测值  $v$ . 的平均值, 即  $\hat{y}_i = \sum \hat{y}_i = \sum y_i = \bar{y}$ *n y n n i i n*  $\frac{1}{n} \sum_{i=1}^{n} \hat{y}_i = \frac{1}{n} \sum_{i=1}^{n} y_i = \overline{y}$  (10) 按照第一正规方程,有  $\sum_{i=1}^{n} (y_i - \hat{\beta}_0 - \hat{\beta}_1 x_i) = 0$  $\sum_{i=1}^{n} (y_i - \hat{\beta}_0 - \hat{\beta}_1 x_i) =$ *i*  $y_i - \beta_0 - \beta_1 x_i$ 所以  $\sum_{i=1}^{n} y_i = \sum_{i=1}^{n} (\hat{\beta}_0 + \hat{\beta}_1 x_i) = \sum_{i=1}^{n}$ *i i n i i n i*  $y_i = \sum (\hat{\beta}_0 + \hat{\beta}_1 x_i) = \sum \hat{y}$  $i=1$  $_{0}$   $\cdot$   $_{1}$ 1  $(\hat{\beta}_0 + \hat{\beta}_1 x_i) = \sum_{i=1}^{n} \hat{y}_i$  3.当第*i* 次试验的残差以相应的自变量取值为权重时,其加权残差和为零,即  $\sum_{i=1}^{n} x_{i} e_{i} = 0$ 1 *i*  $x_i e_i = 0$  (11)

这个结论由第二个正规方程 $\sum x_i(y_i - \hat{\beta}_0 - \hat{\beta}_1 x_i) = 0$  $\sum_{i=1}^{n} x_i (y_i - \hat{\beta}_0 - \hat{\beta}_1 x_i) =$ *i*  $x_i (y_i - \beta_0 - \beta_1 x_i) = 0$  即可得出。

 4.当第*i* 次试验的残差以相应的因变量的拟合值为权重时,其加权残差和为零, 即

$$
\sum_{i=1}^{n} \hat{y}_i e_i = 0 \tag{12}
$$

这是因为

$$
\sum_{i=1}^{n} (\hat{\beta}_0 + \hat{\beta}_1 x_i) e_i = \hat{\beta}_0 \sum_{i=1}^{n} e_i + \hat{\beta}_1 \sum_{i=1}^{n} x_i e_i = 0
$$

5.最小二乘回归线总是通过观测数据的重心(*x*, *y*)的。

事实上,当自变量取值为 x 时,由式(5)

$$
\hat{\beta}_0 = \overline{y} - \hat{\beta}_1 \overline{x}
$$

所以

$$
\hat{y} = \hat{\beta}_0 + \hat{\beta}_1 \overline{x} = (\overline{y} - \hat{\beta}_1 \overline{x}) + \hat{\beta}_1 \overline{x} = \overline{y}
$$

2.3 拟合效果分析

*i*

当根据一组观测数据得到最小二乘拟合方程后,必须考察一下,是否真的能由所得

-232-

的模型(  $\hat{y}_i = \hat{\beta}_0 + \hat{\beta}_1 x_i$ )来较好地拟合观测值  $y_i$ ?用 $\hat{y}_i = \hat{\beta}_0 + \hat{\beta}_1 x_i$ 能否较好地反映 (或者说解释) *<sup>i</sup> y* 值的取值变化?回归方程的质量如何?误差多大?对这些,都必须 予以正确的评估和分析。

2.3.1 残差的样本方差

记残差

$$
e_i = y_i - \hat{y}_i, \quad i = 1, 2, \cdots, n
$$

残差的样本均值为

$$
\overline{e} = \frac{1}{n} \sum_{i=1}^{n} (y_i - \hat{y}_i) = 0
$$

残差的样本方差为

$$
MSE = \frac{1}{n-2} \sum_{i=1}^{n} (e_i - \overline{e})^2 = \frac{1}{n-2} \sum_{i=1}^{n} e_i^2 = \frac{1}{n-2} \sum_{i=1}^{n} (y_i - \hat{y}_i)^2
$$

由于有 $\sum e_i = 0$  $\sum_{i=1}^n e_i =$ *i*  $e_i = 0 \text{ m} \sum x_i e_i = 0$  $\sum_{i=1}^n x_i e_i =$ *i x*<sub>i</sub>e<sub>i</sub> = 0 的约束, 所以, 残差平方和有(n-2)个自由度。可

以证明, 在对 $\sum_{i=1}^{n}$ *i*  $e_i^{\prime}$ 1 <sub>;</sub> 除 以 其 自 由 度 (n − 2) 后 得 到 的 MSE , 是 总 体 回 归 模 型 中  $\sigma^2$  =  $\text{Var}(\varepsilon_{_i})$ 的无偏估计量。记

$$
S_e = \sqrt{MSE} = \sqrt{\frac{1}{n-2} \sum_{i=1}^{n} e_i^2}
$$
 (13)

一个好的拟合方程,其残差总和应越小越好。残差越小,拟合值与观测值越接近, 各观测点在拟合直线周围聚集的紧密程度越高,也就是说,拟合方程 $\hat{y} = \hat{\beta}_0 + \hat{\beta}_1 x$ 解释 *y* 的能力越强。

另外,当 *Se* 越小时,还说明残差值 *<sup>i</sup> e* 的变异程度越小。由于残差的样本均值为零, 所以,其离散范围越小,拟合的模型就越为精确。

2.3.2 判定系数(拟合优度)

对应于不同的 *<sup>i</sup> x* 值,观测值 *<sup>i</sup> y* 的取值是不同的。建立一元线性回归模型的目的, 就是试图以 *x* 的线性函数 (  $\hat{\beta}_0 + \hat{\beta}_1$ *x* ) 来解释 y 的变异。那么,回归模型  $\hat{y} = \hat{\beta}_0 + \hat{\beta}_1 x$ 究竟能以多大的精度来解释 *y* 的变异呢?又有多大部分是无法用这个回归方程来解释 的呢?

 $y_1, y_2, \cdots, y_n$ 的变异程度可采用样本方差来测度, 即

$$
s^{2} = \frac{1}{n-1} \sum_{i=1}^{n} (y_{i} - \overline{y})^{2}
$$

根据式(10), 拟合值  $\hat{y}_1$ ,  $\hat{y}_2$ ,…,  $\hat{y}_n$ 的均值也是  $\bar{y}$ , 其变异程度可以用下式测度

$$
\hat{s}^{2} = \frac{1}{n-1} \sum_{i=1}^{n} (\hat{y}_{i} - \overline{y})^{2}
$$

下面看一下 $s^2 = \hat{s}^2 \geq \ln(1 + \hat{s})$ 

-233-

$$
\sum_{i=1}^{n} (y_i - \overline{y})^2 = \sum_{i=1}^{n} (y_i - \hat{y}_i)^2 + \sum_{i=1}^{n} (\hat{y}_i - \overline{y})^2 + 2\sum_{i=1}^{n} (y_i - \hat{y}_i)(\hat{y}_i - \overline{y})
$$

由于

$$
\sum_{i=1}^{n} (y_i - \hat{y}_i)(\hat{y}_i - \overline{y}) = \sum_{i=1}^{n} (y_i - \hat{\beta}_0 - \hat{\beta}_1 x_i)(\hat{\beta}_0 + \hat{\beta}_1 x_i - \overline{y})
$$
  
=  $\hat{\beta}_0 \sum_{i=1}^{n} (y_i - \hat{\beta}_0 - \hat{\beta}_1 x_i) + \hat{\beta}_1 \sum_{i=1}^{n} x_i (y_i - \hat{\beta}_0 - \hat{\beta}_1 x_i) - \overline{y} \sum_{i=1}^{n} (y_i - \hat{\beta}_0 - \hat{\beta}_1 x_i) = 0$ 

因此,得到正交分解式为

$$
\sum_{i=1}^{n} (y_i - \overline{y})^2 = \sum_{i=1}^{n} (\hat{y}_i - \overline{y})^2 + \sum_{i=1}^{n} (y_i - \hat{y}_i)^2
$$
 (14)

记

$$
SST = \sum_{i=1}^{n} (y_i - \overline{y})^2
$$
,   $\dot{\mathbf{X}} \not\equiv \mathbf{E} \mathbf{M} \dot{\mathbf{X}} \dot{\mathbf{X}} \dot{\mathbf{X}} \dot{\mathbf{Y}}_i$   $\dot{\mathbf{M}} \dot{\mathbf{X}} \dot{\mathbf{X}} \dot{\mathbf{Y}}_i \dot{\mathbf{Y}}_i = n - 1$ ;  
\n
$$
SSR = \sum_{i=1}^{n} (\hat{y}_i - \overline{y})^2
$$
,   $\dot{\mathbf{X}} \not\equiv \mathbf{H} \mathbf{M} \triangleq \dot{\mathbf{H}} \dot{\mathbf{X}} \dot{\mathbf{Y}}_i = \hat{\beta}_0 + \hat{\beta}_1 x_i$   $\overline{\mathbf{M}} \dot{\mathbf{H}} \dot{\mathbf{X}} \dot{\mathbf{Y}}_i \dot{\mathbf{Y}}_i$   $\overline{\mathbf{M}} \dot{\mathbf{H}} \dot{\mathbf{X}} \dot{\mathbf{Y}}_i \dot{\mathbf{Y}}_i$ 

由度为 $df_R = 1$ ;

 $=\sum_{i=1}^{n}(y_i$ *n i*  $SSE = \sum (y_i - \hat{y}_i)$ 1  $(y_i - \hat{y}_i)^2$  ,这是残差平方和,其自由度为 $df_E = n-2$  。

所以,有

 $SST = SSR + SSE$ ,  $df<sub>r</sub> = df<sub>r</sub> + df<sub>F</sub>$ 

从上式可以看出,*y* 的变异是由两方面的原因引起的;一是由于 *x* 的取值不同,而 给 *y* 带来的系统性变异;另一个是由除 *x* 以外的其它因素的影响。

注意到对于一个确定的样本(一组实现的观测值),*SST* 是一个定值。所以,可解 释变异 *SSR* 越大,则必然有残差 *SSE* 越小。这个分解式可同时从两个方面说明拟合方 程的优良程度:

(1)*SSR* 越大,用回归方程来解释 *<sup>i</sup> y* 变异的部分越大,回归方程对原数据解释得 越好;

(2) SSE 越小, 观测值 y 综回归直线越紧密, 回归方程对原数据的拟合效果越好。

因此,可以定义一个测量标准来说明回归方程对原始数据的拟合程度,这就是所谓 的判定系数,有些文献上也称之为拟合优度。

判定系数是指可解释的变异占总变异的百分比,用 $R^2$ 表示,有

$$
R^2 = \frac{SSR}{SST} = (1 - \frac{SSE}{SST})
$$
\n(15)

从判定系数的定义看,  $R^2$ 有以下简单性质:

(1)  $0 \leq R^2 \leq 1$ .

 $(2)$  当 $R^2 = 1$ 时, 有  $SSR = SST$ , 也就是说, 此时原数据的总变异完全可以由拟 合值的变异来解释,并且残差为零( *SSE* = 0 ),即拟合点与原数据完全吻合;

 $(3)$  当 $R^2 = 0$ 时, 回归方程完全不能解释原数据的总变异, *v* 的变异完全由与 *x* 

-234-

无关的因素引起,这时 *SSE* = *SST* 。

判定系数是一个很有趣的指标:一方面它可以从数据变异的角度指出可解释的变异 占总变异的百分比,从而说明回归直线拟合的优良程度;另一方面,它还可以从相关性 的角度,说明原因变量 y 与拟合变量 ŷ 的相关程度, 从这个角度看, 拟合变量 ŷ 与原 变量 y 的相关度越大, 拟合直线的优良度就越高。

看下面的式子

$$
R^{2} = \frac{SSR}{SST} = \frac{\sum_{i=1}^{n} (\hat{y}_{i} - \overline{y})^{2}}{\sum_{i=1}^{n} (y_{i} - \overline{y})^{2}} = \frac{\left[\sum_{i=1}^{n} (\hat{y}_{i} + e_{i} - \overline{y})(\hat{y}_{i} - \overline{y})\right]^{2}}{\sum_{i=1}^{n} (y_{i} - \overline{y})^{2} \sum_{i=1}^{n} (\hat{y}_{i} - \overline{y})^{2}} = r^{2}(y, \hat{y})
$$
(16)

在推导中,注意有

$$
\sum_{i=1}^{n} e_i (\hat{y}_i - \overline{y}) = \sum_{i=1}^{n} e_i \hat{y}_i - \overline{y} \sum_{i=1}^{n} e_i = 0
$$

所以, <sup>2</sup> *R* 又等于 *y* 与拟合变量 *y*ˆ 的相关系数平方。

还可以证明, <sup>2</sup> *R* 等于 *y* 与自变量 *x* 的相关系数,而相关系数的正、负号与回归 系数 $\hat{\beta_1}$ 的符号相同。

2.4 显著性检验

2.4.1 回归模型的线性关系检验

在拟合回归方程之前,我们曾假设数据总体是符合线性正态误差模型的,也就是说, *y* 与 *x* 之间的关系是线性关系,即

$$
y_i = \beta_0 + \beta_1 x_i + \varepsilon_i, \quad \varepsilon_i \sim N(0, \sigma^2), \quad i = 1, 2, \cdots, n
$$

然而,这种假设是否真实,还需进行检验。

对于一个实际观测的样本,虽然可以用判定系数  $R^2$ 说明 γ 与 γ 的相关程度, 但是, 样本测度指标具有一定的随机因素,还不足以肯定 *y* 与 *x* 的线性关系。

假设 *y* 与 *x* 之间存在线性关系,则总体模型为

 $y_i = \beta_0 + \beta_1 x_i + \varepsilon_i, \quad i = 1, 2, \dots, n$ 

如果  $\beta_1 \neq 0$ , 则称这个模型为全模型。

用最小二乘法拟合全模型,并求出误差平方和为

$$
SSE = \sum_{i=1}^{n} (y_i - \hat{y}_i)^2
$$

 $\mathbb{R}$ 给出假设  $H_0$ :  $\beta_1 = 0$ 。如果  $H_0$  假设成立, 则

$$
y_i = \beta_0 + \varepsilon_i
$$

这个模型被称为选模型。用最小二乘法拟合这个模型,则有

$$
\begin{aligned}&\hat{\beta}_1 = 0 \\ &\hat{\beta}_0 = \overline{y} - \hat{\beta}_1 \overline{x} = \overline{y}\end{aligned}
$$

因此, 对所有的*i* = 1,2,…, *n*, 有

-235-

 $\hat{y}_i \equiv \overline{y}$ 该拟合模型的误差平方和为

$$
\sum_{i=1}^{n} (y_i - \overline{y})^2 = SST
$$

因此,有

#### $SSE \leq SST$

这就是说,全模型的误差总是小于(或等于)选模型的误差的。其原因是在全模型中有 较多的参数,可以更好地拟合数据。

假若在某个实际问题中,全模型的误差并不比选模型的误差小很多的话,这说明 *H*<sub>0</sub> 假设成立, 即 β<sub>1</sub> 近似于零。因此, 差额(*SST* − *SSE*) 很少时, 表明 H<sub>0</sub> 成立。若这 个差额很大, 说明增加了 x 的线性项后, 拟合方程的误差大幅度减少, 则应否定 H<sub>0</sub>, 认为总体参数 β<sup>1</sup> 显著不为零。

假设检验使用的统计量为

$$
F = \frac{SSR/1}{SSE/(n-2)} = \frac{MSR}{MSE}
$$

式中

\n
$$
\begin{aligned}\n & \text{MSR} = \text{SSR} / \, df_R = \text{SSR} / 1 \\
 & \text{MSE} = \text{SSE} / \, df_E = \text{SSE} / (n - 2) \\
 & \text{H} \oplus \text{H} \oplus \text{H} \oplus \text{H} \oplus \text{H} \oplus \text{H} \oplus \text{H} \oplus \text{H} \oplus \text{H} \oplus \text{H} \oplus \text{H} \oplus \text{H} \oplus \text{H} \oplus \text{H} \oplus \text{H} \oplus \text{H} \\
 & \text{SSE} / \, \sigma^2 & \sim \chi^2 (n - 2) \, , \quad \text{SSR} / \, \sigma^2 & \sim \chi^2 (1)\n \end{aligned}
$$
\n

这时

$$
F = \frac{MSR}{MSE} \sim F(1, n-2)
$$

综上所述,为了检验是否可以用 *x* 的线性方程式来解释 *y* ,可以进行下面的统计检 验。记  $y_i$  关于  $x_i$  的总体回归系数为  $\beta_1$ , 则  $F$  检验的原假设  $H_0$  与备则假设  $H_1$  分别是

 $H_0$ :  $\beta_1 = 0$ ,  $H_1$ :  $\beta_1 \neq 0$ 

检验的统计量为

$$
F = \frac{MSR}{MSE} \sim F(1, n-2)
$$
\n(17)

对于检验水平α,按自由度( $n_1 = 1$ ,  $n_2 = n - 2$ ) 查  $F$  分布表,得到拒绝域的临 界值  $F_{\alpha}(1, n-2)$ 。决策规则为

若 *F* ≤ *F* (1, *n* − 2) <sup>α</sup> ,则接受 *H*<sup>0</sup> 假设,这时认为 β<sup>1</sup> 显著为零,无法用 *x* 的线性关 系式来解释 *y* 。

若  $F > F_0(1, n-2)$ , 则否定  $H_0$ , 接受  $H_1$ 。这时认为  $β_1$  显著不为零, 可以用 *x* 的 线性关系来解释 *y* 。习惯上说,线性回归方程的 *F* 检验通过了。

需要注意的是,即使 *F* 检验通过了,也不说明

 $y_i = \beta_0 + \beta_1 x_i + \varepsilon_i$ 

-236- 就是一个恰当的回归模型,事实上,当 *H*<sub>0</sub> 假设被拒绝后,只能说明 *γ* 与 *x* 之间存在显 著的线性关系,但很有可能在模型中还包括更多的回归变量,而不仅仅是一个回归变量 *x* 。

一般地,回归方程的假设检验包括两个方面:一个是对模型的检验,即检验自变量 与因变量之间的关系能否用一个线性模型来表示,这是由 F 检验来完成的;另一个检 验是关于回归参数的检验,即当模型检验通过后,还要具体检验每一个自变量对因变量 的影响程度是否显著。这就是下面要讨论的*t* 检验。在一元线性分析中,由于自变量的 个数只有一个,这两种检验是统一的,它们的效果完全是等价的。但是,在多元线性回 归分析中,这两个检验的意义是不同的。从逻辑上说,一般常在 *F* 检验通过后,再进 一步进行*t* 检验。

2.4.2 回归系数的显著性检验

回归参数的检验是考察每一个自变量对因变量的影响是否显著。换句话说,就是要 检验每一个总体参数是否显著不为零。

首先看对 $\beta_1 = 0$  的检验。 $\beta_1$  代表  $x_i$  变化一个单位对  $y_i$  的影响程度。对  $\beta_1$  的检验 就是要看这种影响程度与零是否有显著差异。

由于

) ( ) ~ ( , ˆ 1 2 2 1 1 ∑= − *n i <sup>i</sup> x x N* <sup>σ</sup> β β ∑= − = *<sup>n</sup> i <sup>i</sup> x x* 1 2 2 1 ( ) ) ˆ Var( <sup>σ</sup> β 的点估计为 ∑= − = *<sup>n</sup> i <sup>i</sup> x x MSE <sup>S</sup>* 1 2 1 2 ( ) ) ˆ (β

容易证明统计量

$$
\frac{\hat{\beta}_1 - \beta_1}{S(\hat{\beta}_1)} \sim t(n-2)
$$

事实上,由于

$$
\frac{\hat{\beta}_1 - \beta_1}{S(\hat{\beta}_1)} = \frac{(\hat{\beta}_1 - \beta_1)/\sqrt{\text{Var}(\hat{\beta}_1)}}{S(\hat{\beta}_1)/\sqrt{\text{Var}(\hat{\beta}_1)}}
$$

其分子  $(\hat{\beta}_1 - \beta_1)/\sqrt{Var(\hat{\beta}_1)}$ 服从标准正态分布,而分母项有

$$
\frac{S^{2}(\hat{\beta}_{1})}{\text{Var}(\hat{\beta}_{1})} = \frac{MSE / \sum_{i=1}^{n} (x_{i} - \bar{x})^{2}}{\sigma^{2} / \sum_{i=1}^{n} (x_{i} - \bar{x})^{2}} = \frac{MSE}{\sigma^{2}} = \frac{SSE}{\sigma^{2}(n-2)}
$$

 $\Box$ 知 *SSE* /  $\sigma^2 \sim \chi^2(n-2)$ , 所以

-237-

$$
\frac{\hat{\beta}_1 - \beta_1}{S(\hat{\beta}_1)} \sim t(n-2)
$$

 $\hat{\beta_\text{l}}$  的抽样分布清楚后,可以进行  $\beta_\text{l}$  是否显著为零的检验。

 $H_0: \beta_1 = 0, \quad H_1: \beta_1 \neq 0$ 检验统计量为

$$
t_1 = \frac{\hat{\beta}_1}{S(\hat{\beta}_1)}
$$

 $\frac{1}{2}$  检验统计量  $t_1$  在  $\beta_1 = 0$  假设为真时, 服从自由度为 ( $n - 2$ ) 的  $t$  分布。

对于给定的检验水平<sup>α</sup> ,则通过*t* 分布表可查到统计量 <sup>1</sup>*t* 的临界值 ( 2) 2 *t*<sub>α</sub>  $(n-2)$ . 决

策规则是:

$$
\ddot{\pi}|t_1| \le t_{\frac{\alpha}{2}}(n-2), \quad \text{M}{\ddot{\mathcal{R}}}\ddot{\mathcal{R}}\mathcal{H}_0, \quad \text{b}{\dot{\mathcal{R}}}\beta_1 \stackrel{\text{}{\dot{\mathcal{R}}}}{=} \ddot{\mathcal{R}}\ddot{\mathcal{R}};
$$
\n
$$
\ddot{\pi}|t_1| > t_{\frac{\alpha}{2}}(n-2), \quad \text{M}{\ddot{\mathcal{R}}}\ddot{\mathcal{R}}\mathcal{H}_0, \quad \text{b}{\dot{\mathcal{R}}}\beta_1 \stackrel{\text{}{\dot{\mathcal{R}}}}{=} \ddot{\mathcal{R}}\ddot{\mathcal{R}}\gamma_2 \dot{\mathcal{R}}.
$$

 $\exists$  拒绝了  $H_0$ , 认为  $\beta_1$  显著不为零时, 又称  $\beta_1$  通过了 t 检验。

另一方面,由于

$$
P\left\{\left|\frac{\hat{\beta}_1-\beta_1}{S(\hat{\beta}_1)}\right|<\frac{t_\alpha}{2}(n-2)\right\}=1-\alpha
$$

还可以确定 β<sup>1</sup> 的置信度为1−<sup>α</sup> 的置信区间为

$$
\hat{\beta}_1 - t_{\frac{\alpha}{2}}(n-2)S(\hat{\beta}_1) \le \beta_1 \le \hat{\beta}_1 + t_{\frac{\alpha}{2}}(n-2)S(\hat{\beta}_1)
$$
\n(18)

同样地,也可以对总体参数 $\beta_0$ 进行显著性检验,并且求出它的置信区间。它的最 小二乘估计量 $\hat{\beta}_0$ 的抽样分布为正态分布,即

$$
\hat{\beta}_0 \sim N(\beta_0, \sigma^2[\frac{1}{n} + \frac{\bar{x}^2}{\sum_{i=1}^n (x_i - \bar{x})^2}])
$$

 $Var(\hat{\beta}_0)$ 的估计量为

$$
S^{2}(\hat{\beta}_{0}) = MSE[\frac{1}{n} + \frac{\bar{x}^{2}}{\sum_{i=1}^{n} (x_{i} - \bar{x})^{2}}]
$$

可以推出

$$
\frac{\hat{\beta}_0 - \beta_0}{S(\hat{\beta}_0)} \sim t(n-2)
$$

为检验 β<sup>0</sup> 是否显著为零,提出假设

$$
H_0: \beta_0 = 0
$$
,  $H_1: \beta_0 \neq 0$ 

-238-

$$
t_0 = \frac{\hat{\beta}_0}{S(\hat{\beta}_0)}
$$

在 β <sup>0</sup> = 0 时,检验统计量 <sup>0</sup>*t* 服从自由度为(*n* − 2)的*t* 分布。  $\pi$ 于给定的检验水平 $\alpha$  ,则通过t 分布表可查到统计量 $t_0$  的临界值 $t_\alpha$  (n-2) 2 *t*<sub>α</sub>  $(n-2)$ . 决 策准则为:

若 $|t_0| \le t_\alpha (n-2)$ 2 *t*<sub>0</sub> ≤ *t*<sub>α</sub> (*n* − 2) , 则接受 *H*<sub>0</sub> , 认为 β<sub>0</sub> 显著为零; 若 $|t_0| > t_a$   $(n-2)$ 2 *t*<sub>0</sub>  $>$  *t*<sub>α</sub> (*n* − 2) , 则拒绝 *H*<sub>0</sub> , 认为 β<sub>0</sub> 显著不为零。

此外,根据

$$
P\left\{\left|\frac{\hat{\beta}_0 - \beta_0}{S(\hat{\beta}_0)}\right| < t_{\frac{\alpha}{2}}(n-2)\right\} = 1 - \alpha
$$

还可以确定 $\beta_0$ 的置信度为1−α 的置信区间为

$$
\hat{\beta}_0 - t_{\alpha \over 2} (n-2) S(\hat{\beta}_0) \le \beta_0 \le \hat{\beta}_0 + t_{\alpha \over 2} (n-2) S(\hat{\beta}_0)
$$
\n(19)

§3 多元线性回归

3.1 模型

多元线性回归分析的模型为

$$
\begin{cases}\ny = \beta_0 + \beta_1 x_1 + \dots + \beta_m x_m + \varepsilon \\
\varepsilon \sim N(0, \sigma^2)\n\end{cases}
$$
\n(20)

式中 $\beta_0, \beta_1, \cdots, \beta_m, \sigma^2$ 都是与 $x_1, x_2, \cdots, x_m$ 无关的未知参数,其中 $\beta_0, \beta_1, \cdots, \beta_m$ 称为回 归系数。

现得到 $n \triangleq \text{4}$  龙立观测数据 $(y_i, x_{i1}, \dots, x_{i_m})$ ,  $i = 1, \dots, n, n > m$ , 由(20)得

$$
\begin{cases}\ny_i = \beta_0 + \beta_1 x_{i1} + \dots + \beta_m x_{im} + \varepsilon_i \\
\varepsilon_i \sim N(0, \sigma^2), \quad i = 1, \dots, n\n\end{cases} \tag{21}
$$

记

$$
X = \begin{bmatrix} 1 & x_{11} & \cdots & x_{1m} \\ \vdots & \vdots & \cdots & \vdots \\ 1 & x_{n1} & \cdots & x_{nm} \end{bmatrix}, \quad Y = \begin{bmatrix} y_1 \\ \vdots \\ y_n \end{bmatrix}
$$
  

$$
\varepsilon = [\varepsilon_1 \quad \cdots \quad \varepsilon_n]^T, \quad \beta = [\beta_0 \quad \beta_1 \quad \cdots \quad \beta_m]^T
$$
 (22)

(20)表为

$$
\begin{cases}\nY = X\beta + \varepsilon \\
\varepsilon \sim N(0, \sigma^2 E_n)\n\end{cases}
$$
\n(23)

其中 $E_n$ 为 $n$ 阶单位矩阵。

-239-

## 3.2 参数估计

模型(20)中的参数  $\beta_{0},\beta_{1},\cdots,\beta_{m}$ 仍用最小二乘法估计,即应选取估计值  $\hat{\beta}_{j}$ ,使 当 $\beta_j = \hat{\beta}_j$ ,  $j = 0, 1, 2, \cdots, m$  时, 误差平方和

$$
Q = \sum_{i=1}^{n} \varepsilon_i^2 = \sum_{i=1}^{n} (y_i - \beta_0 - \beta_1 x_{i1} - \dots - \beta_m x_{im})^2
$$
  
 
$$
\frac{\partial Q}{\partial \beta_j} = 0, \quad j = 0, 1, 2, \dots, n
$$
 (24)

得

$$
\begin{cases}\n\frac{\partial Q}{\partial \beta_0} = -2 \sum_{i=1}^n (y_i - \beta_0 - \beta_1 x_{i1} - \dots - \beta_m x_{im}) = 0 \\
\frac{\partial Q}{\partial \beta_j} = -2 \sum_{i=1}^n (y_i - \beta_0 - \beta_1 x_{i1} - \dots - \beta_m x_{im}) x_{ij} = 0, \quad j = 1, 2, \dots, m\n\end{cases} (25)
$$

经整理化为以下正规方程组

$$
\begin{cases}\n\beta_{0}n + \beta_{1} \sum_{i=1}^{n} x_{i1} + \beta_{2} \sum_{i=1}^{n} x_{i2} + \dots + \beta_{m} \sum_{i=1}^{n} x_{im} = \sum_{i=1}^{n} y_{i} \\
\beta_{0} \sum_{i=1}^{n} x_{i1} + \beta_{1} \sum_{i=1}^{n} x_{i1}^{2} + \beta_{2} \sum_{i=1}^{n} x_{i1} x_{i2} + \dots + \beta_{m} \sum_{i=1}^{n} x_{i1} x_{im} = \sum_{i=1}^{n} x_{i1} y_{i} \\
\vdots \\
\beta_{0} \sum_{i=1}^{n} x_{im} + \beta_{1} \sum_{i=1}^{n} x_{im} x_{i1} + \beta_{2} \sum_{i=1}^{n} x_{im} x_{i2} + \dots + \beta_{m} \sum_{i=1}^{n} x_{im}^{2} = \sum_{i=1}^{n} x_{im} y_{i}\n\end{cases} (26)
$$
\n
$$
\begin{cases}\n\beta_{0}n + \beta_{1} \sum_{i=1}^{n} x_{i1} + \beta_{2} \sum_{i=1}^{n} x_{i2} + \dots + \beta_{m} \sum_{i=1}^{n} x_{im} y_{i}\n\end{cases}
$$

正规方程组的矩阵形式为

$$
X^T X \beta = X^T Y \tag{27}
$$

当短\n
$$
\text{18.4} \quad \text{29.1} \quad \text{20.2} \quad \text{21.1} \quad \text{22.1} \quad \text{23.1} \quad \text{24.2} \quad \text{25.2} \quad \text{26.3} \quad \text{27.3} \quad \text{28.3} \quad \text{29.3} \quad \text{20.4} \quad \text{21.4} \quad \text{22.5} \quad \text{23.5} \quad \text{24.6} \quad \text{25.6} \quad \text{26.7} \quad \text{27.7} \quad \text{28.7} \quad \text{29.7} \quad \text{21.8} \quad \text{21.8} \quad \text{22.8} \quad \text{23.8} \quad \text{24.8} \quad \text{25.8} \quad \text{26.8} \quad \text{27.8} \quad \text{28.8} \quad \text{29.8} \quad \text{20.8} \quad \text{21.8} \quad \text{22.8} \quad \text{23.8} \quad \text{24.8} \quad \text{25.8} \quad \text{26.8} \quad \text{27.8} \quad \text{28.8} \quad \text{29.8} \quad \text{20.8} \quad \text{21.8} \quad \text{22.8} \quad \text{23.8} \quad \text{24.8} \quad \text{25.8} \quad \text{26.8} \quad \text{27.8} \quad \text{28.8} \quad \text{29.8} \quad \text{20.8} \quad \text{21.8} \quad \text{22.8} \quad \text{23.8} \quad \text{24.8} \quad \text{25.8} \quad \text{26.8} \quad \text{27.8} \quad \text{28.8} \quad \text{27.8} \quad \text{28.8} \quad \text{29.8} \quad \text{20.8} \quad \text{21.8} \quad \text{22.8} \quad \text{23.8} \quad \text{24.8} \quad \text{25.8} \quad \text{26.8} \quad \text{27.8} \quad \text{28.8} \quad \text{29.8} \quad \text{20.8} \quad \text{21.
$$

 $\hat{\beta}$ 代回原模型得到  $y$  的估计值

$$
\hat{y} = \hat{\beta}_0 + \hat{\beta}_1 x_1 + \dots + \hat{\beta}_m x_m \tag{29}
$$

而这组数据的拟合值为  $\hat{Y} = X\hat{\beta}$ , 拟合误差 e = Y -  $\hat{Y}$  称为残差, 可作为随机误差 ε 的 估计,而

$$
Q = \sum_{i=1}^{n} e_i^2 = \sum_{i=1}^{n} (y_i - \hat{y}_i)^2
$$
 (30)

为残差平方和(或剩余平方和)。

3.3 统计分析

不加证明地给出以下结果:

(i)  $\hat{\beta} \not\equiv \beta$ 的线性无偏最小方差估计。指的是 $\hat{\beta} \not\equiv Y$  的线性函数;  $\hat{\beta}$ 的期望等于

-240-

 $\beta\colon\thinspace$ 在 $\beta$ 的线性无偏估计中, $\hat{\beta}$ 的方差最小。

(ii)  $\hat{\beta}$ 服从正态分布

$$
\hat{\beta} \sim N(\beta, \sigma^2 (X^T X)^{-1})
$$
\n(31)

 $i\exists (X^T X)^{-1} = (c_{ij})_{n\times n}$ (iii) 对残差平方和*Q*,  $EQ = (n - m - 1)\sigma^2$ , 且

$$
\frac{Q}{\sigma^2} \sim \chi^2(n-m-1) \tag{32}
$$

由此得到 $\sigma^2$ 的无偏估计

$$
s^2 = \frac{Q}{n-m-1} = \hat{\sigma}^2 \tag{33}
$$

2 *s* 是剩余方差(残差的方差), *s* 称为剩余标准差。

(iv) 
$$
\overrightarrow{M} \triangle \overrightarrow{+} \overrightarrow{T} \overrightarrow{S} \overrightarrow{S} \overrightarrow{T} = \sum_{i=1}^{n} (y_i - \overline{y})^2 \stackrel{\text{def}}{=} (\hat{y}_i - \overline{y})^2
$$
  

$$
\overrightarrow{S} \overrightarrow{S} \overrightarrow{T} = Q + U, \quad U = \sum_{i=1}^{n} (\hat{y}_i - \overline{y})^2
$$
(34)

其中 *Q* 是由(24)定义的残差平方和,反映随机误差对 γ 的影响, *U* 称为回归平方和, 反映自变量对 *y* 的影响。上面的分解中利用了正规方程组。

3.4 回归模型的假设检验

因变量 y 与自变量 x<sub>1</sub>,…, x 克/间是否存在如模型(20)所示的线性关系是需要检 验的, 显然, 如果所有的  $|\hat{\beta}_i|$  ( $j = 1, \dots, m$ ) 都很小,  $y = x_1, \dots, x_m$  的线性关系就不 明显,所以可令原假设为

$$
H_0: \beta_j = 0(j = 1, \cdots, m)
$$

当 $H_0$ 成立时由分解式(34)定义的 $U, Q$  满足

$$
F = \frac{U/m}{Q/(n-m-1)} \sim F(m, n-m-1)
$$
 (35)

在显著性水平α下有上α分位数  $F_{\alpha}(m, n-m-1)$ , 若  $F < F_{\alpha}(m, n-m-1)$ , 接受 *H*<sup>0</sup> ;否则,拒绝。

注意 接受 $H_0$ 只说明  $y$  与  $x_1, \dots, x_m$ 的线性关系不明显,可能存在非线性关系, 如平方关系。

还有一些衡量 *y* 与  $x_1, \dots, x_m$ 相关程度的指标, 如用回归平方和在总平方和中的比 值定义复判定系数

$$
R^2 = \frac{U}{SST}
$$
 (36)

 $R = \sqrt{R^2}$  称为复相关系数,  $R$  越大,  $y = x_1, \dots, x_m$ 相关关系越密切, 通常,  $R$  大于 0.8(或 0.9)才认为相关关系成立。

3.5 回归系数的假设检验和区间估计

-241-

当上面的 *H*<sup>0</sup> 被拒绝时, β *<sup>j</sup>* 不全为零,但是不排除其中若干个等于零。所以应进 一步作如下  $m+1$ 个检验( $j = 0,1,\dots, m$ ):

 $H_0^{(j)}$  :  $\beta_j = 0$ 由(31)式,  $\hat{\beta}_j \sim N(\beta_j, \sigma^2 c_{ij})$ ,  $c_{ij} \not\equiv (X^T X)^{-1}$ 中的第 $(j, j)$ 元素, 用 $s^2$ 代替 $\sigma^2$ , 由(31)~(33)式,当 $H_0^{(j)}$ 成立时

$$
t_{j} = \frac{\hat{\beta}_{j} / \sqrt{c_{jj}}}{\sqrt{Q/(n-m-1)}} \sim t(n-m-1)
$$
 (37)

对给定的α, 若|t<sub>i</sub>| < t<sub>α</sub> (n - m - 1) 2 *t<sub>j</sub>* |<*t*<sub>α</sub>(n-m−1), 接受 $H_0^{(j)}$ ; 否则, 拒绝。

(37) 式也可用于对  $\beta$  *;* 作区间估计( *j* = 0,1,…,*m*), 在置信水平1−α 下,  $\beta$  的 置信区间为

$$
\left[\hat{\beta}_j - t_{\alpha\over 2}(n-m-1)s\sqrt{c_{jj}}, \hat{\beta}_j + t_{\alpha\over 2}(n-m-1)s\sqrt{c_{jj}}\right]
$$
 (38)

其中  $s = \sqrt{\frac{Q}{n-m-1}}$ 。 3.6 利用回归模型进行预测

当回归模型和系数通过检验后,可由给定的  $x_0 = (x_{01}, \dots, x_{0m})$  预测  $y_0$ ,  $y_0 \notin B$ 随机 的,显然其预测值(点估计)为

$$
\hat{y}_0 = \hat{\beta}_0 + \hat{\beta}_1 x_{01} + \dots + \hat{\beta}_m x_{0m}
$$
\n(39)

给定  $\alpha$  可以算出  $y_0$ 的预测区间(区间估计), 结果较复杂, 但当  $n$  较大且  $x_{0i}$  接近平均 值  $\bar{x}_i$  时,  $y_0$  的预测区间可简化为

$$
\left[\hat{y}_0 - z_{\frac{\alpha}{2}}s, \hat{y}_0 + z_{\frac{\alpha}{2}}s\right]
$$
\n(40)

其中 <sup>α</sup> *z* 是标准正态分布的上 2 2  $\frac{a}{-}$ 分位数。

对 y<sub>0</sub> 的区间估计方法可用于给出已知数据残差 e<sub>i</sub> = y<sub>i</sub> − ŷ<sub>i</sub> (*i* = 1,…, n) 的置信区 间, e;服从均值为零的正态分布, 所以若某个e;的置信区间不包含零点, 则认为这个 数据是异常的,可予以剔除。

§4 Matlab 中的回归分析

4.1 多元线性回归

Matlab 统计工具箱用命令 regress 实现多元线性回归, 用的方法是最小二乘法, 用 法是:

### $b = \text{regress}(Y, X)$

其中 Y,X 为按(22)式排列的数据,b 为回归系数估计值 $\hat{\beta}_0, \hat{\beta}_1, \cdots, \hat{\beta}_m$ 。

#### [b,bint,r,rint,stats]=regress(Y,X,alpha)

-242- 这里 Y,X 同上, alpha 为显著性水平(缺省时设定为 0.05), b,bint 为回归系数估计值和 它们的置信区间,r,rint 为残差(向量)及其置信区间,stats 是用于检验回归模型的统 计量,有四个数值,第一个是 $R^2$  (见(36)式),第二个是  $F$  (见(35)式),第三个 是与  $F$  对应的概率  $p$  ,  $p < \alpha$  拒绝  $H_0$  ,回归模型成立,第四个是残差的方差  $s^2$  (见 (33)式)。

残差及其置信区间可以用 rcoplot(r,rint)画图。

例 1 合金的强度 *y* 与其中的碳含量 *x* 有比较密切的关系,今从生产中收集了一批 数据如下表 1。

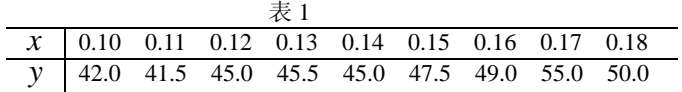

试先拟合一个函数  $y(x)$ , 再用回归分析对它进行检验。 解 先画出散点图:  $x=0.1:0.01:0.18;$ y=[42,41.5,45.0,45.5,45.0,47.5,49.0,55.0,50.0];  $plot(x,y,'+)$ 可知 *y* 与 *x* 大致上为线性关系。 设回归模型为  $y = \beta_0 + \beta_1 x$  (41) 用 regress 和 rcoplot 编程如下: clc,clear x1=[0.1:0.01:0.18]'; y=[42,41.5,45.0,45.5,45.0,47.5,49.0,55.0,50.0]';  $x=[ones(9,1),x1];$  $[b, \text{bint}, r, \text{rint}, \text{stats}]$ =regress(y,x); b,bint,stats,rcoplot(r,rint) 得到  $b = 27.4722$  137.5000 bint =18.6851 36.2594 75.7755 199.2245 stats = 0.7985 27.7469 0.0012 4.0883 即 $\,\hat{\beta}_0 = 27.4722$  , $\hat{\beta}_1 = 137.5000$  , $\hat{\beta}_0$  的置信区间是[18.6851,36.2594], $\hat{\beta}_1$  的置信区 间是[75.7755,199.2245];  $R^2 = 0.7985$ ,  $F = 27.7469$ ,  $p = 0.0012$ ,  $s^2 = 4.0883$ . 可知模型(41)成立。 观察命令 rcoplot(r,rint)所画的残差分布,除第 8 个数据外其余残差的置信区间均包 含零点,第 8 个点应视为异常点,将其剔除后重新计算,可得  $b = 30.7820$  109.3985 bint =26.2805 35.2834 76.9014 141.8955 stats =0.9188 67.8534 0.0002 0.8797 应该用修改后的这个结果。

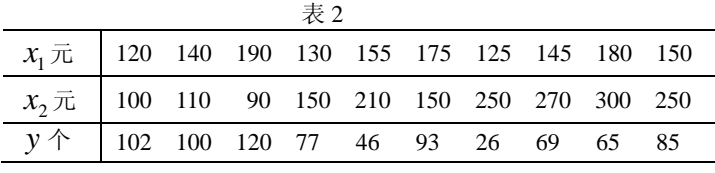

-243-

 $\frac{1}{2}$  某厂生产的一种电器的销售量  $y$  与竞争对手的价格  $x_1$  和本厂的价格  $x_2$  有 关。表  $2 \not\in \text{tr}$ 商品在  $10 \n\wedge \text{tr}$  前销售记录。试根据这些数据建立  $y \not\vdash x$ , 和  $x$ , 的关系 式,对得到的模型和系数进行检验。若某市本厂产品售价 160(元),竞争对手售价 170 (元),预测商品在该市的销售量。

 $#$  分别画出  $y \nless T x_1 \nless T x_2$  的散点图, 可以看出  $y \nless T x_2 \nless T x_3$  有较明显的线性 关系,而 *y* 与 <sup>1</sup> *x* 之间的关系则难以确定,我们将作几种尝试,用统计分析决定优劣。 设回归模型为

 0 <sup>1</sup> <sup>1</sup> <sup>2</sup> <sup>2</sup> *y* = β + β *x* + β *x* (42) 编写如下程序: x1=[120 140 190 130 155 175 125 145 180 150]'; x2=[100 110 90 150 210 150 250 270 300 250]'; y=[102 100 120 77 46 93 26 69 65 85]'; x=[ones(10,1),x1,x2]; [b,bint,r,rint,stats]=regress(y,x); b,bint,stats 得到 b =66.5176 0.4139 -0.2698 bint =-32.5060 165.5411 -0.2018 1.0296 -0.4611 -0.0785 stats =0.6527 6.5786 0.0247 351.0445 可以看出结果不是太好: *p* = 0.0247 ,取<sup>α</sup> = 0.05时回归模型(42)可用,但取

 $\alpha$  = 0.01 则模型不能用; $R^2$  = 0.6527 较小; $\hat{\beta}_0, \hat{\beta}_1$ 的置信区间包含了零点。下面将 试图用 $x_1, x_2$ 的二次函数改进它。

4.2 多项式回归

如果从数据的散点图上发现 *y* 与 *x* 呈较明显的二次(或高次)函数关系,或者用线 性模型(20)的效果不太好,就可以选用多项式回归。

4.2.1 一元多项式回归

一元多项式回归可用命令 polyfit 实现。

例 3 将 17 至 29 岁的运动员每两岁一组分为 7 组,每组两人测量其旋转定向能力, 以考察年龄对这种运动能力的影响。现得到一组数据如表 3。 表 3

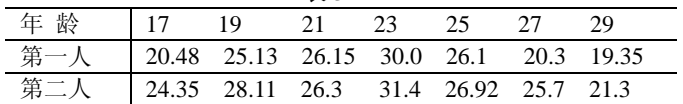

试建立二者之间的关系。

解 数据的散点图明显地呈现两端低中间高的形状,所以应拟合一条二次曲线。 选用二次模型

$$
y = a_2 x^2 + a_1 x + a_0 \tag{43}
$$

编写如下程序:

x0=17:2:29;x0=[x0,x0];

-244 y0=[20.48 25.13 26.15 30.0 26.1 20.3 19.35... 24.35 28.11 26.3 31.4 26.92 25.7 21.3];

 $[p,s]=polyfit(x0,y0,2); p$ 得到  $p = -0.2003$  8.9782 -72.2150  $\mathbb{I}$  *a*<sub>2</sub> = −0.2003 *, a*<sub>1</sub> = 8.9782 *, a*<sub>0</sub> = −72.2150 *s* 上面的s是一个数据结构, 用于计算函数值, 如 [y,delta]=polyconf(p,x0,s);y 得到 *γ* 的拟合值, 及预测值 *γ* 的置信区间半径delta。 Degree 2

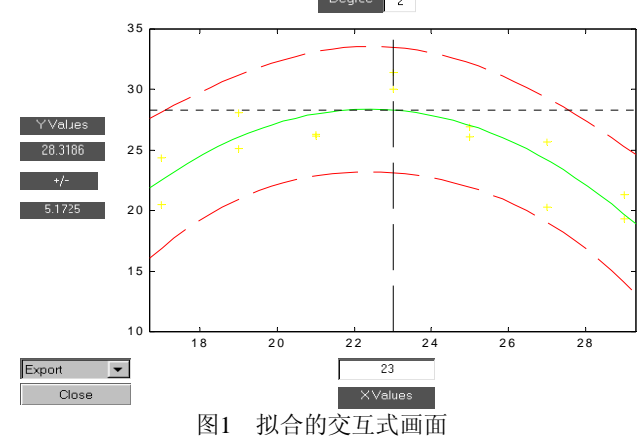

用polytool(x0,y0,2), 可以得到一个如图1的交互式画面, 在画面中绿色曲线为拟合 曲线,它两侧的红线是 *y* 的置信区间。你可以用鼠标移动图中的十字线来改变图下方 的 x 值, 也可以在窗口内输入, 左边就给出 y 的预测值及其置信区间。通过左下方的 Export下拉式菜单,可以输出回归系数等。这个命令的用法与下面将介绍的rstool相似。 4.2.2 多元二项式回归

统计工具箱提供了一个作多元二项式回归的命令rstool,它也产生一个交互式画面, 并输出有关信息,用法是

rstool(x,y,model,alpha)

其中输入数据x,y分别为 $n \times m$  矩阵和 $n$  维向量, alpha为显著性水平α (缺省时设定为 0.05), model由下列4个模型中选择1个(用字符串输入, 缺省时设定为线性模型):

linear(线性):  $y = \beta_0 + \beta_1 x_1 + \cdots + \beta_m x_m$ 

purequadratic(纯二次):  $y = \beta_0 + \beta_1 x_1 + \cdots + \beta_m x_m + \sum_{j=1}^m \beta_j x_j$ *m j*  $y = \beta_0 + \beta_1 x_1 + \cdots + \beta_m x_m + \sum \beta_{jj} x_j^2$ 1  $\beta_0 + \beta_1 x_1 + \cdots + \beta_m x_m + \sum \beta_{ij} x_j^2$ interaction ( $\overline{\chi} \overline{\chi}$ ):  $y = \beta_0 + \beta_1 x_1 + \cdots + \beta_m x_m + \sum_{1 \le j < k \le n}$ *j k m*  $y = \beta_0 + \beta_1 x_1 + \cdots + \beta_m x_m + \sum \beta_{jk} x_j x_k$ 1  $\beta_0 + \beta_1 x_1 + \cdots + \beta_m x_m + \sum \beta_j$ quadratic(完全二次):  $y = \beta_0 + \beta_1 x_1 + \cdots + \beta_m x_m + \sum_{1 \le j \le k \le n}$ *j k m*  $y = \beta_0 + \beta_1 x_1 + \cdots + \beta_m x_m + \sum \beta_{jk} x_j x_k$ 1  $\beta_0 + \beta_1 x_1 + \cdots + \beta_m x_m + \sum \beta_j$ 我们再作一遍例2 商品销售量与价格问题,选择纯二次模型,即 2  $22^{\lambda}2$  $y = \beta_0 + \beta_1 x_1 + \beta_2 x_2 + \beta_{11} x_1^2 + \beta_{22} x_2^2$  (44) 编程如下: x1=[120 140 190 130 155 175 125 145 180 150]';  $x2=[100 110 90 150 210 150 250 270 300 250]$ <br> $v=[102 100 120 77 46 93 26 69 65 85]$ 

y=[102 100 120 77 46 93 26 69 65 85]';

-245-

```
x=[x1 \ x2];rstool(x,y,'purequadratic')
```
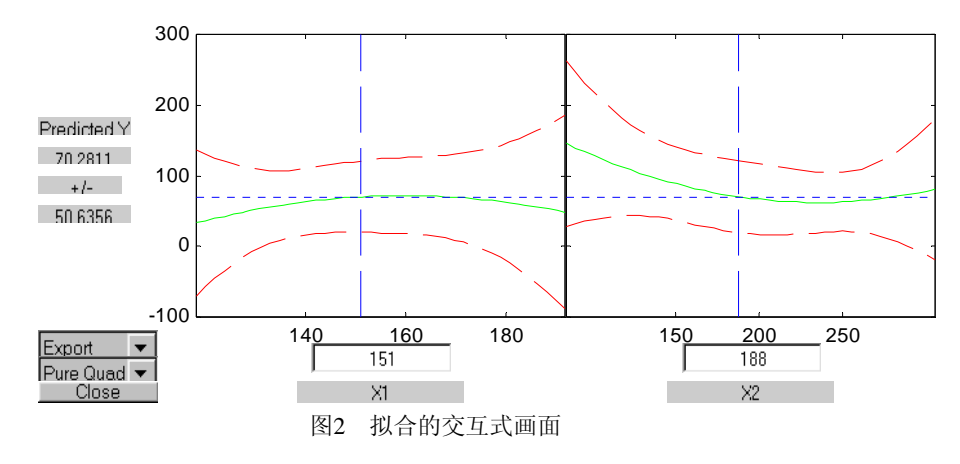

得到一个如图2所示的交互式画面,左边是  $x_1$  (=151) 固定时的曲线  $y(x_1)$  及其置 信区间,右边是 x<sub>2</sub> (=188)固定时的曲线 y(x<sub>2</sub>)及其置信区间。用鼠标移动图中的十 字线,或在图下方窗口内输入,可改变 x, x2。图左边给出 v 的预测值及其置信区间, 就用这种画面可以回答例2提出的"若某市本厂产品售价160(元),竞争对手售价170 (元),预测该市的销售量"问题。

图的左下方有两个下拉式菜单,一个菜单Export用以向Matlab工作区传送数据,包 括beta(回归系数),rmse(剩余标准差),residuals(残差)。模型(44)的回归系数和剩余 标准差为

beta  $=-312.5871$  7.2701  $-1.7337$   $-0.0228$  0.0037  $rmse = 16.6436$ 

另一个菜单model用以在上述4个模型中选择,你可以比较一下它们的剩余标准差, 会发现以模型(44)的rmse=16.6436最小。

注意本例子在Matlab中完全二次模型的形式为 2  $5^{\lambda}2$  $y = b_0 + b_1 x_1 + b_2 x_2 + b_3 x_1 x_2 + b_4 x_1^2 + b_5 x_2^2$  (45)

§5 偏相关系数

在研究两个变量之间的线性相关程度时,可考察这两个变量的简单相关系数。但 在研究多个变量之间的线性相关程度时,单纯使用两两变量的简单相关系数常具有虚假 性。因为简单相关系数只考虑了两个变量之间的相互作用,而没有考虑其它变量对这两 个变量的影响。为了更准确、真实地反映变量之间的相关关系,统计学中定义了偏相关 系数(又称净相关系数)。

5.1 偏相关系数的定义

 $\mu$ 果有因变量  $y$  和自变量  $x_1, x_2, \dots, x_m$ , 怎样定义  $y$  与  $x_i$  的偏相关系数? 一个直  $\mathcal{R}$ 的想法是在除掉 $x_2, x_3, \dots, x_n$ 的影响之后,再考虑  $y$  与  $x_i$  的相关程度。

如果有 *n* 个样本*i* = 1,2,L, *n* ,考虑下面两个回归模型

 $y_i = c_0 + c_2 x_i$ ,  $+ \cdots + c_m x_i$   $+ \varepsilon'_i$  $x_{i1} = d_0 + d_2 x_{i2} + \cdots + d_m x_{im} + \varepsilon$ "

-246-

利用最小二乘法可求得这两个模型的拟合模型,并分别求出它们的残差为

$$
u_i = y_i - (\hat{c}_0 + \hat{c}_2 x_{i2} + \dots + \hat{c}_m x_{im})
$$
  

$$
v_i = x_{i1} - (\hat{d}_0 + \hat{d}_2 x_{i2} + \dots + \hat{d}_m x_{im})
$$

求这两个残差向量 $u = (u_1, u_2, \cdots, u_n)^T$ 与 $v = (v_1, v_2, \cdots, v_n)^T$ 的简单相关系数,记为  $r_{\rm v1\bullet2\,\cdots\,m}$ , 称它为  ${\rm y \neq x_{\rm 1}}$ 的偏相关系数。

例如只有两个自变量 $x_1, x_2$ 的情形。为方便起见,不失一般性,设  $y_1, x_1, x_2$ 均为中 心化变量,则有

 $u_i = y_i - \hat{c}_2 x_{i2}, \quad v_i = x_{i1} - \hat{d}_2 x_{i2}, \quad i = 1, 2, \dots, n$ 由于是中心化变量,所以两个模型的常数项均为零,即

$$
\begin{aligned} \nabla \text{ar}(u) &= \sum_{i=1}^{n} u_i^2 = \sum_{i=1}^{n} (y_i - \hat{c}_2 x_{i2})^2 = \sum_{i=1}^{n} y_i^2 - \hat{c}_2^2 \sum_{i=1}^{n} x_{i2}^2 \\ \n&= \sum_{i=1}^{n} y_i^2 - \left( \sum_{i=1}^{n} y_i^2 \right) \sum_{i=1}^{n} r_{y2}^2 \sum_{i=1}^{n} x_{i2}^2 = (1 - r_{y2}^2) \sum_{i=1}^{n} y_i^2 \n\end{aligned}
$$

同理

$$
Var(v) = (1 - r_{12}^2) \sum_{i=1}^n x_{i1}^2
$$
  
Cov(u, v) =  $(r_{y1} - r_{y2}r_{12}) \sqrt{\sum_{i=1}^n y_i^2 \sum_{i=1}^n x_{i1}^2}$ 

这里,  $r_{12} = x_1 = x_2$ 的简单相关系数,  $r_{v1}$ 和  $r_{v2}$  分别是  $y = x_1 \& x_2$ 的简单相关系数。所 以

$$
r_{y1\bullet 2} = r(u, v) = \frac{\text{Cov}(u, v)}{\sqrt{\text{Var}(u)\text{Var}(v)}} = \frac{r_{y1} - r_{y2}r_{12}}{\sqrt{(1 - r_{y2}^2)(1 - r_{12}^2)}}
$$

在更一般的情况下, 有

$$
r_{y1\bullet 2,\cdots,m} = \frac{t_1}{\sqrt{t_1^2 + n - m - 1}}
$$

其中  $t_1$  是回归方程  $\hat{y} = \hat{\beta}_0 + \hat{\beta}_1 x_1 + \cdots + \hat{\beta}_m x_m$  中,  $x_1$  的 *t* 检验值。

5.2 偏相关系数的检验

设总体的偏相关系数为 <sup>ρ</sup>*ij*• ,样本偏相关系数为 *ij*• *r* ,*n* 为样本容量, *p* 为随机变 量个数。

$$
H_0: \rho_{ij\bullet} = 0
$$
  
当  $H_0$ 成立时,ー

$$
F = \frac{r_{ij\bullet}^2(n-p)}{1 - r_{ij\bullet}^2} \sim F(1, n-p)
$$

-247-

给定显著水平α,可查表得到临界值  $F_{\alpha}(1, n-p)$ 。决定准则为, 对于统计量的值 *F* :

若  $F$  >  $F_0$ (1,  $n - p$ ), 则否定  $H_0$ , 说明  $x_i$  与  $x_i$  之间存在显著的净相关关系; 若  $F$  ≤  $F_a$ (1,  $n - p$ ), 则肯定  $H_0$ , 说明  $x_i$  与  $x_j$  之间不存在显著的净相关关系。

§6 变量筛选方法

在实际工作中使用过多元回归分析的人都知道,用回归建模首先遇到的难题,就是 选择哪些变量作为因变量的解释变量。在我们选择自变量时,一方面希望尽可能不遗漏 重要的解释变量;另一方面,又要遵循参数节省原则,使自变量的个数尽可能少。因为 当自变量数目过大时,模型计算复杂,且往往会扩大估计方差,降低模型精度。

在确定自变量系统时,一是采用穷举法,列举出所有可能的潜在自变量;再根据 自变量的不同组合,选取最合适的模型。由于每个变量都有可能被选用或不被选用,所 以,穷举法要拟合与比较的方程个数为 2<sup>m</sup> (m 为潜在自变量的个数)。

当备选的潜在自变量数目很大时,则采用穷举方法就完全不现实了。下面我们介 绍一些有效的变量筛选方法,向前选择变量法、向后删除变量法和逐步回归法。

 $6.1$  偏*F* 检验

在决定一个新的变量是否有必要进入模型,或者判断某个变量是否可以从模型中删 除时,我们首先要问的问题是:这个变量能否对 y 提供显著的附加解释信息?回答这 个问题的方法是采用偏 *F* 检验。

设有 $m \wedge \text{right} x_1, x_2, \cdots, x_m$ ,采用这 $m \wedge \text{right} x_m$ 合的模型称为全模型,即  $y = \beta_0 + \beta_1 x_1 + \cdots + \beta_m x_m + \varepsilon$ 

从这m个变量中删去自变量 x;,这时用m-1个自变量拟合模型称为减模型, 即

 $y = \beta_0 + \beta_1 x_1 + \cdots + \beta_{i-1} x_{i-1} + \beta_{i+1} x_{i+1} + \cdots + \beta_m x_m + \varepsilon$ 

 $\triangle$ 模型的复判定系数为 $R^2$ ,减模型的复判定系数记为 $R_i^2$ 。定义

 $\Delta R_i^2 = R^2 - R_i^2$ 

由于在全模型中多一个自变量  $x_i$ , 所以, 若  $\Delta R_i^2$  几乎为零, 说明增加  $x_i$ , 对  $y$  的  $\mathbb{R}$ 释能力没有显著提高;否则,若 Δ $\mathbb{R}^2$ 显著不为零,则  $x_i$  就可以为回归模型提供显著 的解释信息。

给出统计假设  $H_0$  : Δ $R_i^2$  = 0,  $H_1$  : Δ $R_i^2$  ≠ 0

统计检验量为

$$
F_j = \frac{Q_j - Q}{Q/(n-m-1)}
$$

式中,*Qj* 是减模型的残差平方和,*Q* 为全模型的残差平方和。

在 *H*<sup>0</sup> 假设成立的条件下, *Fj* 服从 *F* 分布,第一个自由度为1,第二个自由度为  $n - m - 1$ 

根据检验水平α 查 *F* 分布表 ( $n_1 = 1, n_2 = n - m - 1$ ), 得到拒绝域的临界值  $F_\alpha$ , 则决策准则如下:

-248-

(1) 当 *F<sub>j</sub>* > *F*<sub>α</sub> 时, 拒绝 *H*<sub>0</sub>, 说明 △ $R_i^2$  显著不为零, 这说明在  $x_1, \dots, x_{i-1}, x_{i+1}$ , *<sup>m</sup>* L, *x* 变量已进入模型后,引入 *<sup>j</sup> x* 会显著提高对 *y* 的解释能力;

(2) 当  $F_i \leq F_\alpha$  时, 接受  $H_0$ ,  $\Delta R_i^2$  显著为零, 所以, 从全模型中删除  $x_j$ , 对  $y$ 的解释能力无明显的减弱变化。

上述检验就称为偏 *F* 检验。偏 *F* 检验就是变量筛选的统计依据。

6.2 向前选择变量法

向前选择变量法在起始时,模型中没有任何变量。然后,分别考虑 *y* 与每一个自 变量的一元线性回归模型。对所有的这 *m* 个模型进行 *F* 检验,选择 *F* 值最高者作为第 一个进入模型的自变量 (记为  $x_{i_1}$  )。

然后,对剩下的 m-1个变量分别进行偏 F 检验 (即以 y 与 x<sub>i,</sub> 的模型为减模型, 以 y 与  $x_{i}$  以及另一个自变量  $x_{j}$  的模型为全模型)。如果至少有一个  $x_{i}$  通过了偏 F 检 验,则在所有通过偏 F 检验的变量中,选择 F<sub>j</sub> 值最大者作为第二个被选的自变量,进 入模型(记为  $x_{i}$ )。

继续上述步骤,直到在模型之外的自变量均不能通过偏 *F* 检验,则算法终止。 6.3 向后删除变量法

向后删除变量法的工作方法正好与向前选择变量法完全相反。在算法的起步,所有 的自变量都被包含在模型之中(这是起始的全模型)。然后,依次对每一个自变量做偏 *F* 检验(以去掉变量 x 的模型为减模型)。如果所有的自变量都通过了偏 *F* 检验, 则计 算停止,所有自变量被包含在模型中。如果有若干自变量未能通过偏 *F* 检验,则选择 出 F<sub>i</sub> 值最小的自变量, 将它从模型中删除。

对剩下的(*m* −1) 个自变量拟合一个全模型。然后,重新对每一个模型中的自变量 进行偏 *F* 检验。在没有通过检验的自变量中,选择 *Fj* 值最小者,将它从模型中删除。

重复以上步骤,直到模型中包含的所有自变量都能通过偏 *F* 检验,则算法终止。 6.4 逐步回归

逐步回归法是人们最常选用的变量筛选方法。它是向前选择变量法和向后删除变量 法的一种结合。在向前选择变量法中,一旦某个自变量被选入模型,它就永远留在模型 之中。然而,随着其它变量的引入,由于变量之间相互传递的相关关系,一些先进入模 型的变量的解释作用可能会变得不再显著。而对于向后删除变量法,一旦某个自变量被 删除后,它就永远被排斥在模型之外。但是,随着其它变量的被删除,它对 *y* 的解释 作用也可能会显著起来。

所以,逐步回归法采取边进边退的方法。对于模型外部的变量,只要它还可提供显 著的解释信息,就可以再次进入模型;而对于已在内部的变量,只要它的偏 *F* 检验不 能通过,则还可能从模型中被删除。

模型的起始与向前选择变量法一样。首先,求 *y* 与每一个 *<sup>i</sup> x* 的一元线性回归方程, 选择 *F* 值最大的变量进入模型。然后,对剩下的 *m* −1个模型外的变量进行偏 *F* 检验 (设定 x<sub>i</sub> 已在模型中),在若干通过偏 *F* 检验的变量中,选择 *F<sub>j</sub>* 值最大者进入模型。

再对模型外的m-2个自变量做偏 *F* 检验。在通过偏 *F* 检验的变量中选择 *F*, 值最 大者进入模型。接着对模型中的三个自变量分别进行偏 *F* 检验,如果三个自变量都通

-249-

过了偏 F 检验, 则接着选择第四个变量。但如果有某一个变量没有通过偏 F 检验, 则 将其从模型中删除。

重复上述步骤,直到所有模型外的变量都不能通过偏 *F* 检验,则算法终止。为了 避免变量的进出循环,一般取偏 *F* 检验拒绝域的临界值为

$$
F_{\scriptscriptstyle \!\pm\! \!\pm} > F_{\scriptscriptstyle \!\pm\! \!\pm}
$$

式中,  $F_{\text{H}}$  为选入变量时的临界值;  $F_{\text{H}}$  为删除变量时的临界值。在所有标准的统计软 件中都有逐步回归的程序。  $F_{\text{m}}$  和  $F_{\text{m}}$  的检验水平值可以自定, 也可以是备择的。常见 的检验水平值为 $\alpha_{\text{m}} = 0.05$ ,  $\alpha_{\text{m}} = 0.1$ .

统计学家主张在回归建模时,应采用尽可能少的自变量,不要盲目地追求复判定系 数 $R^2$ 的提高。其实, 当变量增加时, 残差项的自由度就会减少( $df_E = n - m - 1$ )。当  $m = n - 1$ 时,  $df_F = 0$ 。而自由度越小,数据的统计趋势就越不容易显现。为此, 又定 义一个调整复判定系数

$$
\overline{R}^2 = 1 - \frac{Q/(n-m-1)}{SST/(n-1)}
$$
(46)

可见, 在调整复判定系数中考虑了自由度的因素。 $\overline{R}^2$ 与 $R^2$ 的关系是

$$
\overline{R}^2 = 1 - (1 - R^2) \frac{n - 1}{n - m - 1}
$$
\n(47)

当 $n \in \mathbb{R}^n$ ,  $m \in \mathbb{R}^2$ 与 $R^2 \geq \min \{\mathbb{R}^2 \neq \mathbb{R}^m\}$ , 但是, 当 $n \in \mathbb{R}^n$ , 而 $m \nabla$ 较大时,  $\overline{R}^2$  就会远小于  $R^2$  。

 $\bar{c}$ 一般的统计软件中,常在输出中同时给出 $R^2$ 和 $\bar{R}^2$ 。如果它们相差过大,则应 考虑减少或调整变量。

另外,有关 $\overline{R}^2$ 的比较,还可以用于判断是否可以再增加新的变量。如果增加一个 变量后,  $\overline{R}^2$ 的改观不大, 则这个变量的增加, 意义就不大。所以, 只有当 $\overline{R}^2$ 明显增 加时,才考虑增加此变量。

在SPSS等统计软件的工作过程中,则采用一种更直观的操作方法。其主要理论依据 是当模型中已经包含了 $k \wedge \hat{z} = x_1, x_2, \dots, x_k$ , 如果要再增加一个新自变量 $x_i$ , 则这 时的偏 *F* 检验值为

 $F_{j} = t_{j}^{2}$ 

这里,  $t_i$ 是以 $x_1, x_2, \dots, x_k, x_i$ 为自变量时回归模型中  $x_i$  的 $t$ 检验值。

下面通过一个例题来看一下SPSS软件中变量筛选的工作过程。

 $\varphi$  某产品的销售额 y 与部门的全部市场销售额 x<sub>1</sub>, 给批发商的优惠 x<sub>2</sub>, 价格  $x_3$ , 开发预算  $x_4$ , 投资  $x_5$ , 广告  $x_6$ , 销售费用  $x_7$ , 部门全部广告的预算  $x_8$  有关。为 预测未来的销售量,收集了38个样本点的有关数据见表4,试建立 *y* 的经验公式。

| $x_{i}$ | $x_{\gamma}$ | $x_{\scriptscriptstyle -}$ | $\mathcal{X}_{\cdot}$ | $x_{\epsilon}$ | $x_{\scriptscriptstyle 6}$ | $x_{-}$ | $x_{\rm s}$ |         |
|---------|--------------|----------------------------|-----------------------|----------------|----------------------------|---------|-------------|---------|
| 398     | 138          | 56.205                     | 12.112                | 49.895         | 76.862                     | 228.90  | 98.205      | 5540.39 |
| 369     | 118          | 59.044                     | 9.330                 | 16.595         | 88.805                     | 177.45  | 224.953     | 5439.04 |
| 268     | 129          | 56.723                     | 28.748                | 89.182         | 51.297                     | 166.40  | 263.032     | 4290.00 |
| 484     | 111          | 57.862                     | 12.891                | 106.738        | 39.747                     | 285.05  | 320.928     | 5502.34 |

表4 原始数据表

-250-

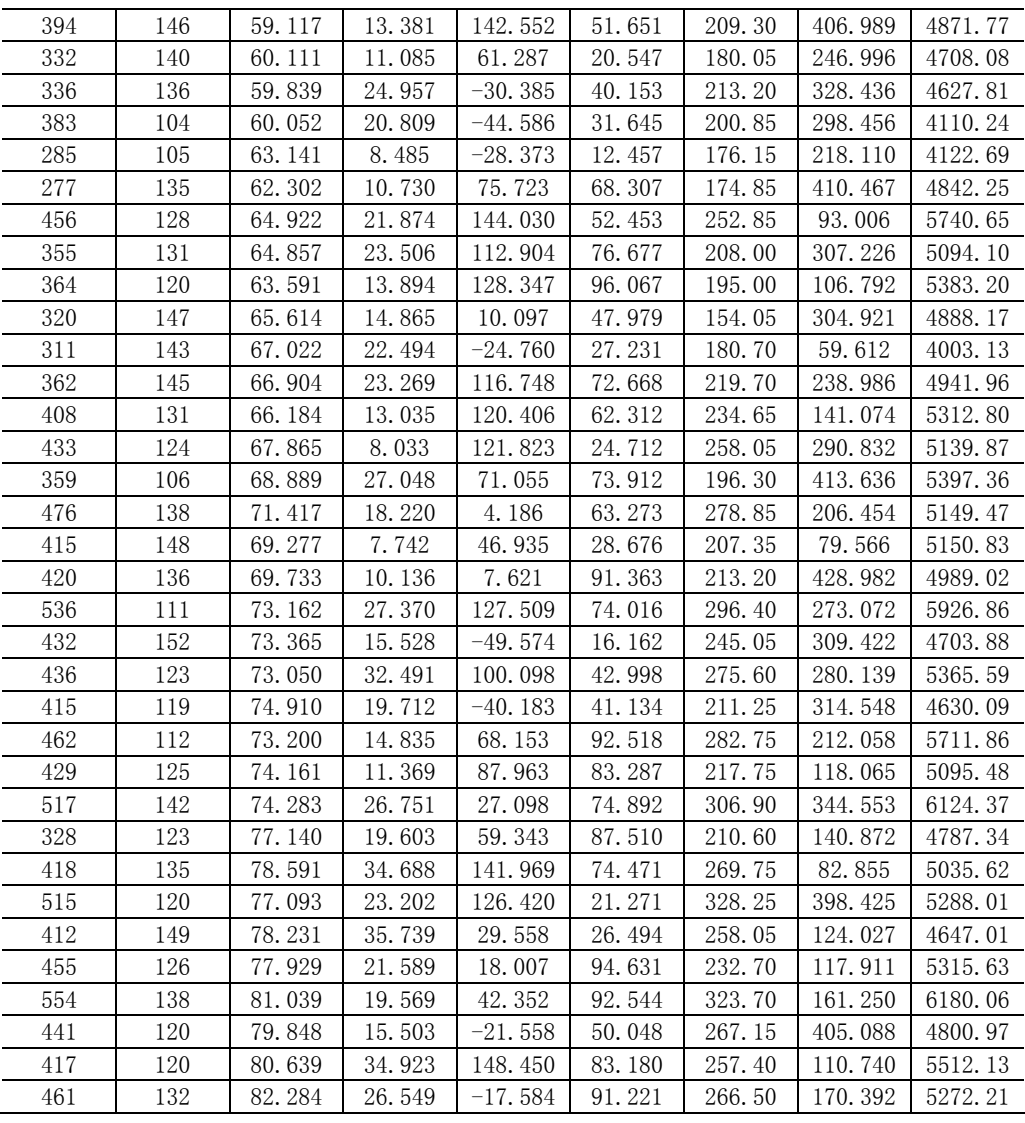

1.全模型

首先, 以 x<sub>1</sub> ~ x<sub>8</sub> 为全部自变量, 采用最小二乘法拟合一个多元回归模型, 有

 $\hat{y}$  = 3086.2941 + 4.4862 $x_1$  + 1.7618 $x_2$  − 12.9833 $x_3$  − 3.6697 $x_4$ 

 $+1.9442x_5 + 8.5707x_6 + 1.3531x_7 - 0.0086x_8$ 

 $\frac{1}{2}$ 这个回归模型的复判定系数  $R^2 = 0.8048$ , 调整复判定系数  $\overline{R}^2 = 0.7509$  。模型的 剩余标准差为257.8049。

对模型进行 *F* 检验: *F* = 14.9424 。

对各参数进行*t* 检验的结果见表5。

表5 8个自变量模型的*t* 检验结果

|     | 常<br>′量         |   | ∼                      |              |               |                  |     |                 |           |  |
|-----|-----------------|---|------------------------|--------------|---------------|------------------|-----|-----------------|-----------|--|
| 检验值 | $\Delta$<br>COC | ž | - 44<br>$\overline{ }$ | 5893<br>$-1$ | 5565<br>$-()$ | 4588<br>$\Omega$ | -61 | 48 <sup>7</sup> | ሰባ 1<br>- |  |

-251-

```
计算的Matlab程序如下: 
clc,clear 
load data.txt %表中的数据按照原来的排列存放在纯文本文件data.txt中 
[n,m]=size(data);m=m-1;x = \lceil \text{ones}(38, 1), \text{data}(:,1:8) \rceil; y = \text{data}(:,9);
[b,bint,r,rint,stats]=regress(y,x) %stats(4)返回的是残差的样本方差 
r2=stats(1) %提出复判定系数 
ad_r2=1-(1-r2)*(n-1)/(n-m-1) %计算调整复判断系数 
f=stats(2) %提出F统计量 
tm=inv(x'*x); %计算X'*X的逆矩阵 
tm=diag(tm); %提出逆矩阵的对角线元素 
rmse=sqrt(stats(4)) %计算剩余标准差(残差的样本标准差) 
t=b./sqrt(tm)/rmse %求t统计量的值
```
从这个模型看, *F* 检验通过,但在*t* 检验中有若干自变量对 *y* 的解释作用不明显, 并且复判定系数与调整复判定系数的差距也比较大,因此,可以考虑对自变量集合进行 调整。

2.向前选择变量法

首先,计算销售额与8个自变量之间的简单相关系数(见表6)。选取相关系数最大 的自变量 x 首先进入模型。

| $\sim$<br>----<br>$\frac{1}{2}$ and $\frac{1}{2}$ is a subset of $\frac{1}{2}$ |            |                              |            |                           |                      |        |                    |               |  |
|--------------------------------------------------------------------------------|------------|------------------------------|------------|---------------------------|----------------------|--------|--------------------|---------------|--|
| 变量                                                                             | v          | $\sim$<br>$\lambda_{0}$<br>∼ | $\sim$     | $\sim$<br>$\mathcal{N}_A$ | <br>$\lambda_{\tau}$ | 34     | $\mathcal{N}^-$    | $\lambda c$   |  |
|                                                                                | 7205<br>0. | 0849<br>$-0.$                | 2881<br>0. | 0.0811                    | 0.4538               | 0.5662 | 6411<br>$\theta$ . | 0933<br>$-0.$ |  |

 $\overline{x}$ 6  $y = x \sim x$  的简单相关系数

<sup>1</sup> *x* 首先进入模型: <sup>1</sup> *y*ˆ = 2950.0685 + 5.2835*x*

复判定系数  $R^2 = 0.5191$ , 剩余标准差为363.1402,

*F* 检验值: *F* = 38.8644 , *t* 检验值: *t*<sub>0</sub> = 8.448 , *t*<sub>1</sub> = 6.2341 。

除 x<sub>1</sub> 以外, 还有7个自变量在模型之外。在考虑到 x<sub>1</sub> 已经在模型之中的基础上, 分  $\exists$  计算  $x_i$  (  $j = 2,3,\dots,8$  ) 进入模型后(即以  $x_i, x_j$  为模型中的自变量),  $x_j$  变量的*t* 检  $\mathcal{L}$ 值 $t_i$ , 并计算 $x_2 \sim x_8$ 与 y 的偏相关系数  $r_{xx}$ , 。有关的计算结果见表7。

| 待选变量  | ۰.<br>$\lambda_{0}$ | 74.4<br>$\mathcal{N}_{2}$        | $\sim$<br>$\mathcal{N}_{\mathcal{A}}$ | $\lambda \epsilon$ | $\mathbf{A}$<br>$\mathcal{N}_{6}$ | ъ.<br>$\boldsymbol{\mathcal{N}}$ | ne.<br>$\lambda_{\rm O}$ |
|-------|---------------------|----------------------------------|---------------------------------------|--------------------|-----------------------------------|----------------------------------|--------------------------|
| 检验值   | 2994<br>$-0$ .      | 1665<br>$\overline{\phantom{0}}$ | 2998<br>$-0.$                         | 5013<br>υ.         | 6982<br>4.                        | $07^\circ$<br>$-0.$<br>ں اے      | 679<br>$-0$              |
| 偏相关系数 | 0505<br>$-0.$       | 1935<br>$-0.$                    | $-0.0506$                             | 5093               | 6219                              | 0461<br>$-0$                     | $-\Omega$<br>`14         |

表7 向前选择变量法的变量选择表

计算的Matlab程序如下:

clc,clear

load data.txt %表中的数据按照原来的排列存放在纯文本文件data.txt中  $[n,m]=size(data)$ :  $y=data(:,9)$ ;

 $TT=[]$ ;

-252-

```
for i=2:8 
x = [ones(38, 1), data(:, [1, i])];[b,bint,r,rint,stats]=regress(y,x) %stats(4)返回的是残差的样本方差 
tm=inv(x'*x); %计算X'*X的逆矩阵 
tm=diag(tm); %提出逆矩阵的对角线元素 
rmse=sqrt(stats(4)) %计算剩余标准差(残差的样本标准差) 
t=b./sqrt(tm)/rmse %求t统计量的值 
TT=[TT, t];end 
ts=TT(3,:) %求各个新加入变量的t检验值 
pr=ts./sqrt(ts.^2+n-3) %计算偏相关系数
```
第1步,选择偏相关系数最大的自变量 $x_6$ 进入模型,并且在以 $x_1, x_6$ 为自变量的模 型中,  $x_6$ 的*t* 检验通过。前面已经指出,  $t_j^2$ 即等于对 $x_j$ 的偏 *F* 检验值。

完全同于第1步,可以进行后续变量的选择。模型在第3步终止计算,得到最终模型 为

 $\hat{y} = 2721.6851 + 4.4372x_1 + 2.2726x_2 + 7.5101x_6$ 

对该模型,有 $R^2 = 0.7755$ ,  $\overline{R}^2 = 0.7557$ , 剩余标准差为 255.313,  $F = 39.1511$ 。 3.向后删除变量法

此种方法更易于掌握。它第1步以全部自变量 x<sub>1</sub> ~ x<sub>8</sub> 作为解释变量拟合方程。然后, 每一步都在未通过*t* 检验的自变量中选择一个 *<sup>j</sup> t* 值最小的变量,将它从模型中删除。

直至某一步,所有的自变量均通过*t* 检验,则算法终止。

 $\frac{1}{2}$ 规定的检验水平为 $\alpha_{\text{th}} = 0.10$ ,所以在第5步,所有自变量的回归系数均通过t检验, 无被删除的变量,计算终止。最终模型为

 $\hat{y}$  = 3293.8304 + 5.2235 $x_1$  – 1.3261 $x_3$  + 1.9661 $x_5$  + 8.2469 $x_6$ 

对该模型,有 $R^2 = 0.8003$ ,  $\overline{R}^2 = 0.7826$ , 剩余标准差为 244.4437,  $F = 33.0554$  由于本例中逐步回归法的计算结果与向前选择变量法相同,因此,这里不再详述。 6.5 Matlab统计工具箱中的逐步回归命令

在Matlab统计工具箱中用作逐步回归的命令是stepwise,它提供了一个交互式画 面,通过这个工具你可以自由地选择变量,进行统计分析,其通常用法是:

 $stepwise(x, y, inmodel, alpha)$ 

其中x是自变量数据,y是因变量数据,分别为n×m和n×1矩阵,inmodel是矩阵x的 列数的指标,给出初始模型中包括的子集(缺省时设定为空),alpha为显著性水平。

Stepwise Regression 窗口,显示回归系数及其置信区间,和其它一些统计量的信 息。绿色表明在模型中的变量,红色表明从模型中移去的变量。在这个窗口中有Export 按钮,点击Export产生一个菜单,表明了要传送给Matlab工作区的参数,它们给出了统 计计算的一些结果。

下面通过一个例子说明stepwise的用法。

 $\frac{1}{2}$  , 水泥凝固时放出的热量  $y$  与水泥中4种化学成分  $x_1, x_2, x_3, x_4$  有关, 今测得一 组数据如表8,试用逐步回归来确定一个线性模型

-253-

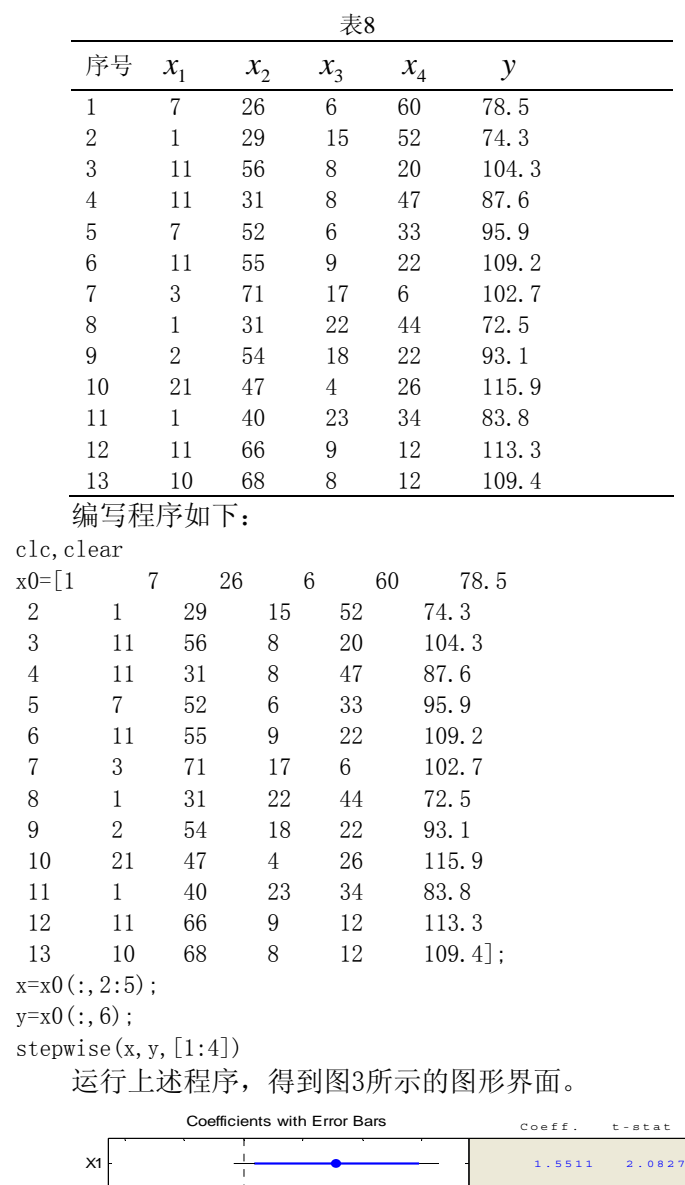

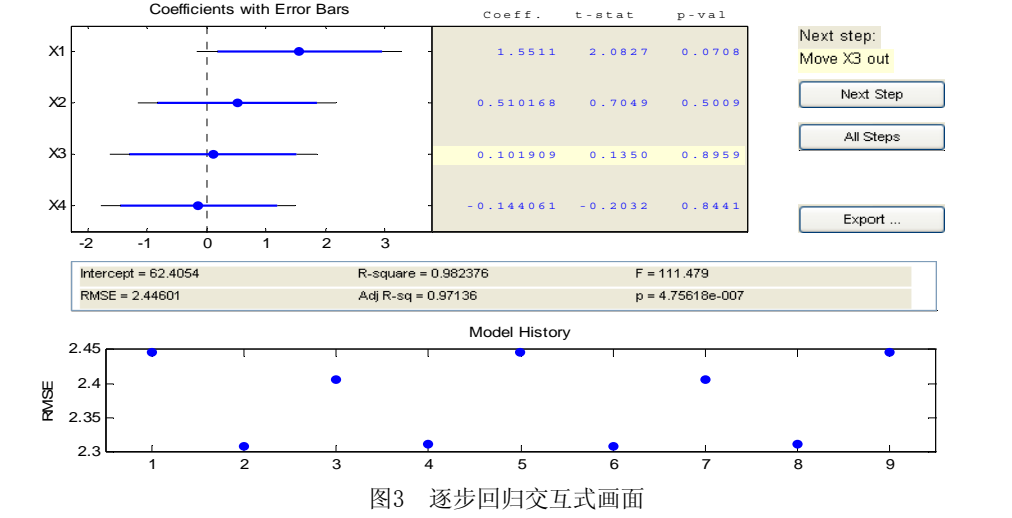

-254-

可以看出, x<sub>3</sub>, x<sub>4</sub> 不显著, 移去这两个变量后的统计结果如图4。

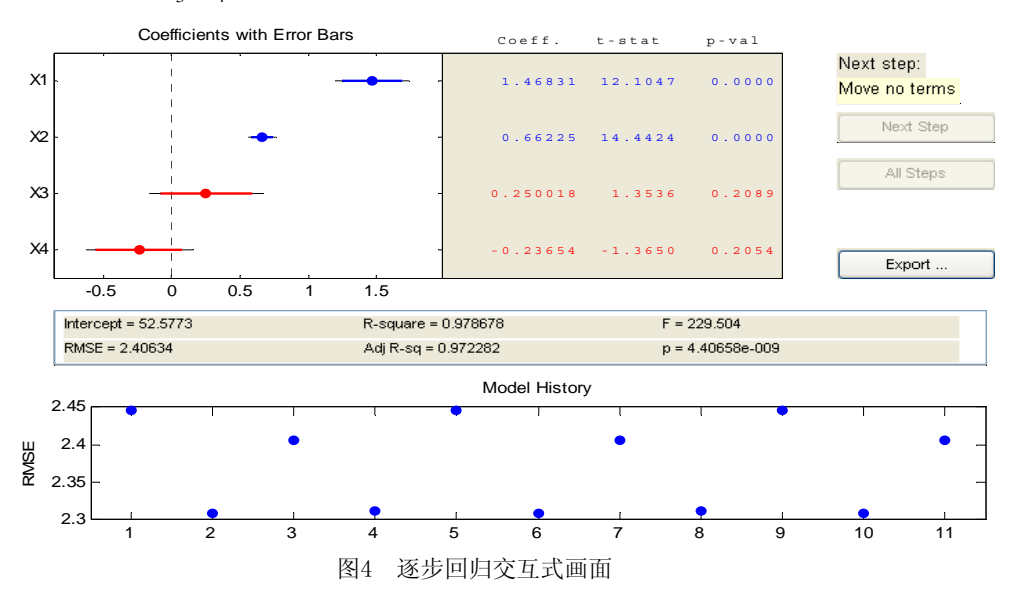

图4中的 x<sub>3</sub>, x<sub>4</sub> 两行用红色显示,表明它们已移去。

从新的统计结果可以看出,虽然剩余标准差 *s*(RMSE)没有太大的变化,但是统计 量 F 的值明显增大, 因此新的回归模型更好一些。可以求出最终的模型为

 $y = 52.5773 + 1.4683x_1 + 0.6623x_2$ 

§7 复共线性与有偏估计方法

前面我们详细讨论了回归系数的最小二乘估计,并且证明了它的许多优良性质。 随着电子计算机技术的飞速发展,人们愈来愈多地有能力去处理含较多回归自变量的大 型回归问题。许多应用实践表明,在这些大型线性回归问题中,最小二乘估计不是总令 人满意。例如,有时某些回归系数的估计值的绝对值差异较大,有时回归系数的估计值 的符号与问题的实际意义相违背等。研究结果表明,产生这些问题的原因之一是回归自 变量之间存在着近似线性关系,称为复共线性(Multicollinearity)。

7.1 复共线性

以下为方便起见,对 $n \wedge \text{A}$ 立观测数据 $(y_i, x_{i1}, \dots, x_{im})$ ,  $i = 1, \dots, n, n > m$ , 进行 了标准化, 即转化成 $(y_i^*, x_{i1}^*, \dots, x_{im}^*)$  $y_{i}^{*}$ , $x_{i1}^{*}$ , $\cdots$ , $x_{im}^{*}$ ), 其中

$$
y_i^* = \frac{y_i - \bar{y}}{s_y}, \quad \text{if } \bar{x} \equiv \bar{y} = \frac{1}{n} \sum_{i=1}^n y_i, \quad s_y = \sqrt{\frac{1}{n-1} \sum_{i=1}^n (y_i - \bar{y})^2}
$$
\n
$$
x_{ij}^* = \frac{x_{ij} - \bar{x}_j}{s_j}, \quad \text{if } \bar{x} \equiv \bar{x}_j = \frac{1}{n} \sum_{i=1}^n x_{ij}, \quad s_j = \sqrt{\frac{1}{n-1} \sum_{i=1}^n (x_{ij} - \bar{x}_j)^2}
$$

对应的标准化变量记为  $y^*, x_1^*, \cdots, x_n^*$  $y^*, x_1^*, \cdots, x_n^*$ 

数据标准化后,回归模型中常数项为零。不失一般性,我们研究以下回归模型

-255-

$$
\begin{cases}\nY = X\beta + \varepsilon \\
\varepsilon \sim N(0, \sigma^2 E_n)\n\end{cases} \tag{48}
$$

其中模型的设计矩阵

$$
X = \begin{bmatrix} x_{11} & \cdots & x_{1m} \\ \vdots & & \vdots \\ x_{n1} & \cdots & x_{nm} \end{bmatrix}, Y = \begin{bmatrix} y_1 \\ \vdots \\ y_n \end{bmatrix}
$$

 $-\Re$ 假设 rank(X) =  $m$ , 即为满秩矩阵, 则正规方程组的系数矩阵  $X^T X$  为满秩 阵。如果用  $\lambda_1 \geq \lambda_2 \geq \cdots \geq \lambda_m$ 表示  $X^T X$  的 m 个特征值, 且当  $\left| X^T X \right| = \lambda_1 \lambda_2 \cdots \lambda_m$  很 小, 即至少有一个特征根接近于0(例如λ*<sup>m</sup>* 接近于0),但不等于0时,则使正规方程组

$$
X^T X \hat{\beta} = X^T Y
$$

变成为一种病态方程。

虽然  $\hat{\beta}$ 是 β 的无偏估计, 即  $E(\hat{\beta}) = \beta$  , 但其均方误差

$$
E[(\hat{\beta}-\beta)(\hat{\beta}-\beta)]=\sigma^2(\frac{1}{\lambda_1}+\frac{1}{\lambda_2}+\cdots+\frac{1}{\lambda_m})
$$

充分的大,即使 β 的估计值 β ˆ 的误差太大,无实用价值。此时称 *m* 个解释变量之间具 有复共线性,也就是说设计矩阵 *X* 的列向量之间有近似的线性关系,但非绝对的线性 关系。衡量复共线性程度的量用

$$
K = \frac{\frac{1}{R} \pm \frac{1}{R} \cdot \frac{1}{R}}{\frac{1}{R} \pm \frac{1}{R} \cdot \frac{1}{R}} = \frac{\lambda_1}{\lambda_m}
$$

来表示.

(1)当 *K* < 100时,则不存在复共线性;

(2)当100 ≤ *K* ≤ 1000时,则存在较强的复共线性;

(3)当 *K* > 1000 时,则存在严重的复共线性。

我们先引进评价一个估计优劣的标准-均方误差(Mean Squared Errors, 以下简 记为 *mse*)。

\n
$$
\tilde{\theta} \times \tilde{\theta} = \tilde{\theta} \times \tilde{\theta} \times \tilde{\theta}
$$
\n \n  $\tilde{\theta} \times \tilde{\theta} \times \tilde{\theta}$ \n \n  $\tilde{\theta} \times \tilde{\theta} \times \tilde{\theta}$ \n \n  $\tilde{\theta} \times \tilde{\theta} \times \tilde{\theta}$ \n \n  $\tilde{\theta} \times \tilde{\theta} \times \tilde{\theta} \times \tilde{\theta}$ \n \n  $\tilde{\theta} \times \tilde{\theta} \times \tilde{\theta} \times \tilde{\theta}$ \n \n  $\tilde{\theta} \times \tilde{\theta} \times \tilde{\theta} \times \tilde{\theta}$ \n \n  $\tilde{\theta} \times \tilde{\theta} \times \tilde{\theta} \times \tilde{\theta}$ \n \n  $\tilde{\theta} \times \tilde{\theta} \times \tilde{\theta} \times \tilde{\theta}$ \n \n  $\tilde{\theta} \times \tilde{\theta} \times \tilde{\theta} \times \tilde{\theta}$ \n \n  $\tilde{\theta} \times \tilde{\theta} \times \tilde{\theta}$ \n \n  $\tilde{\theta} \times \tilde{\theta} \times \tilde{\theta}$ \n \n  $\tilde{\theta} \times \tilde{\theta} \times \tilde{\theta}$ \n \n  $\tilde{\theta} \times \tilde{\theta} \times \tilde{\theta}$ \n \n  $\tilde{\theta} \times \tilde{\theta} \times \tilde{\theta}$ \n \n  $\tilde{\theta} \times \tilde{\theta} \times \tilde{\theta}$ \n \n  $\tilde{\theta} \times \tilde{\theta} \times \tilde{\theta}$ \n \n  $\tilde{\theta} \times \tilde{\theta} \times \tilde{\theta}$ \n \n  $\tilde{\theta} \times \tilde{\theta} \times \tilde{\theta}$ \n \n  $\tilde{\theta} \times \tilde{\theta} \times \tilde{\theta}$ \n \n  $\tilde{\theta} \times \tilde{\theta} \times \tilde{\theta}$ \n \n  $\tilde{\theta} \times \tilde{\theta} \times \tilde{\theta}$ \n \n  $\tilde{\theta} \times \tilde{\theta}$ 

 $\mathbf{\hat{c}}$ 度量了估计 $\boldsymbol{\tilde{\theta}}$  跟未知参数向量 $\boldsymbol{\theta}$ 平均偏离的大小。一个好的估计应该有较小的均方 误差。

7.2 岭估计

统计学界由A. E. Hoerl在1962年提出并和R. W. Kennard在1970年系统发展的岭回 归(Ridge Regression)方法,可以显著改善设计矩阵列复共线性时最小二乘估计量的 均方误差,增强估计的稳定性。这个方法在计算数学称为阻尼最小二乘,出现的较早一 些。

岭回归方法主要就是在病态的矩阵(*X X* ) *<sup>T</sup>* 中沿主对角线人为地加进正数,从而使 <sup>λ</sup> *<sup>m</sup>* 稍大一些。我们知道模型(48)中 β 的最小二乘估计为

$$
\hat{\beta}_L = (X^T X)^{-1} X^T Y \tag{50}
$$

-256-

则 β 的岭估计定义为

$$
\hat{\beta}(k) = (X^T X + kE_m)^{-1} X^T Y \tag{51}
$$

 从上式直接看出,当*k* = 0时,它就是最小二乘估计,最有无偏性;当 *k* → +∞ ,  $\hat{\beta}(k)$  → 0, 就没有意义了。 k 究竟取多大值为好?显然应该是尽可能小的 k 能使  $\hat{\beta}(k)$ 尽可能地稳定下来。同时我们需要知道 $\hat{\beta}(k)$ 的统计性质究竟如何。

性质1 岭估计不再是无偏估计量,即  $E(\hat{\beta}(k)) \neq \beta$  。 因为

$$
E(\hat{\beta}(k)) = E[(X^T X + kE_m)^{-1} X^T Y] = (X^T X + kE_m)^{-1} X^T X \beta
$$
  
= [(X^T X + kE\_m)^{-1} ((X^T X)^{-1})^{-1}] \beta = [E\_m + k(X^T X)^{-1}]^{-1} \beta

无偏性一直被认为是一个好的统计量所必须具有的基本性质,但是在现在所讨论 的问题场合,我们只好牺牲无偏性,以改善估计的稳定性。

性质2 记 *S* =  $X^T X$ ,  $Z_k = (E_m + kS^{-1})^{-1}$ , 则  $Z_k$  的特征值都在(0,1) 内。 设有正交矩阵 *P*, 使得

$$
P^{T}SP = \begin{bmatrix} \lambda_{1} & & \\ & \ddots & \\ & & \lambda_{m} \end{bmatrix} = \Lambda = \text{diag}(\lambda_{1}, \cdots, \lambda_{m})
$$
 (52)

则

$$
P^{T}Z_{k}P = P^{T}(E_{m} + kS^{-1})^{-1}P = (P^{T}(E_{m} + kS^{-1})P)^{-1} = (E_{m} + k\Lambda^{-1})^{-1}
$$

$$
= \begin{bmatrix} 1 + \frac{k}{\lambda_{1}} & \cdots & \cdots & \cdots \\ & \ddots & \ddots & \ddots & \vdots \\ & & 1 + \frac{k}{\lambda_{m}} & \cdots & \frac{\lambda_{m}}{\lambda_{m} + k} \end{bmatrix} = \begin{bmatrix} \lambda_{1} & & & \\ \lambda_{1} + k & & & \\ & \ddots & & \\ & & \ddots & \\ & & & \lambda_{m} + k \end{bmatrix} \hat{=} \Lambda(k)
$$

故知 *Zk* 的特征根分别为  $k_i + k$ *i*  $\lambda_i$ +  $\frac{\lambda_i}{\lambda_i}$ ,都在(0,1)内。

性质3 岭估计是压缩估计,即 $\|\hat{\beta}(k)\|$ ≤ $\|\hat{\beta}\|$ 。

性质4 存在常数 k, 使得

$$
E\left\|\hat{\beta}(k) - \beta\right\|^2 \le E\left\|\hat{\beta}_L - \beta\right\|^2\tag{53}
$$

因为岭估计 $\hat{\beta}(k) = (X^T X + kE_m)^{-1} X^T Y$  $\hat{\beta}(k)$  =  $(X^T X + k E_m)^{-1} X^T Y$  是 k 的函数, 所以二维坐标平面上若以横  $\hat{A}$  ,  $\hat{B}(k)$  , 它将画出 m 条曲线。这些曲线称之为岭迹。

下面我们介绍几种岭参数选择的方法。

1.岭迹稳定

 $\overline{m}$ 察岭迹曲线,原则上应该选取使 $\hat{\beta}(k)$ 稳定的最小 $k$ 值,同时残差平方和也不增 加太多。

2.均方误差小

-257-

 $\phi$ 估计的均方误差 mse( $\hat{\beta}(k)$ ) =  $E\big\|\hat{\beta}(k)-\beta\big\|^2$ 是 k 的函数,可以证明它能在某处  $\mathbb{R}$ 得最小值。计算并观察 $\mathit{mse}(\hat{\beta}(k))$ , 开始它将下降, 到达最小值后开始上升。取它 最小处的 *k* 作为岭参数。

3.Hoerl-Kennard公式

设 *P* 为正交方阵, 使式(52)成立, 记α =  $P^T$  β, α 称为典则参数, Z = XP, 则原模型(48)式变为

$$
Y = Z\alpha + \varepsilon \tag{54}
$$

这个形式被称为线性回归的典则形式。此时<sup>α</sup> 的最小二乘估计与岭回归估计为

$$
\hat{\alpha} = (Z^T Z)^{-1} Z^T Y = \Lambda^{-1} Z^T Y \tag{55}
$$

$$
\hat{\alpha}(k) = (Z^T Z + k E_m)^{-1} Z^T Y = (\Lambda + k E_m)^{-1} Z^T Y \tag{56}
$$

于是,

$$
\hat{\alpha} = \Lambda^{-1} Z^T Y = (\hat{\alpha}_1, \cdots, \hat{\alpha}_m)^T ,
$$

$$
\hat{\sigma}^2 = \frac{1}{n-m} (\hat{Y} - Y)^T (\hat{Y} - Y) = \frac{1}{n-m} Y^T (E_n - Z \Lambda^{-1} Z^T) Y
$$

都是可计算的, 从而选取岭参数  $k = \hat{\sigma}^2 / \max \hat{\alpha}_i^2$ 。

4. 
$$
k = m\hat{\sigma}^2 / \sum_{j=1}^m \lambda_j \hat{\alpha}_j^2
$$

这是Bayes原理推出的法则。

$$
5. \quad k = m\hat{\sigma}^2 / \sum_{j=1}^m \hat{\alpha}_j^2
$$

直观考虑是, 当 $X^T X = E_m$ 时, 取 $k = m \hat{\sigma}^2 / \sum_{j=1}^m$ *j*  $k = m \hat{\sigma}^2 / \sum \hat{\alpha}_j^2$ 1  $\hat{\sigma}^2/\sum \hat{\alpha}_i^2$  可使岭估计具有最小的均方误

差。

例6 对外贸的进口总额 y 进行研究, 并考虑有关的3个因素: 国内总产值 x<sub>1</sub>, 存 贮量  $x_2$ , 总消费量  $x_3$ , 收集了11组数据, 见表9。试建立  $y = x_1, x_2, x_3$ 的回归方程。

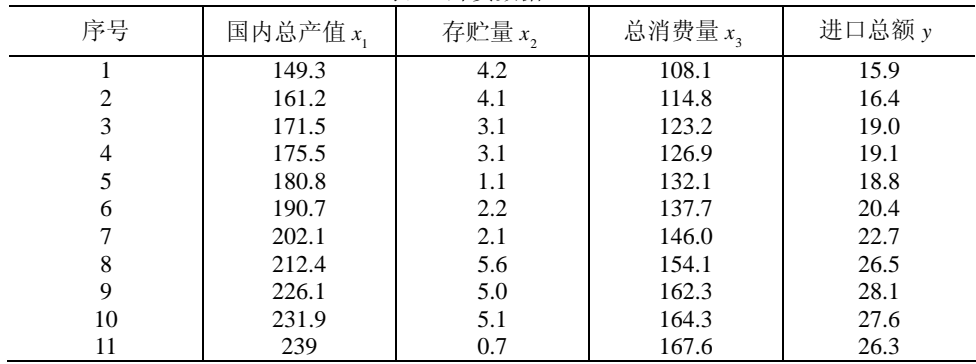

表9 外贸数据

解 将原始数据标准化,计算得到

-258-

$$
X^{*T}X^* = \begin{bmatrix} 10 & 0.2585 & 9.9726 \\ 0.2585 & 10 & 0.3567 \\ 9.9726 & 0.3567 & 10 \end{bmatrix}
$$

再计算出它的三个特征值, 分别为  $\lambda_1 = 19.9915$ ,  $\lambda_2 = 9.9815$ ,  $\lambda_3 = 0.0269$ . 于是  $X^{*T} X^*$ 的条件数 $\lambda_1 / \lambda_3 = 742.9346$ ,可见设计矩阵存在中等程度的复共线性。视  $\lambda_3 \approx 0$ , 对应的特征向量为

 $\varphi_3 = \begin{bmatrix} 0.707 & 0.007 & -0.7072 \end{bmatrix}^T$ 

 $\mathbf{H} \pm \boldsymbol{\varphi}_3^T \boldsymbol{X}^{*T} \boldsymbol{X}^* \boldsymbol{\varphi}_3 = \lambda_3 \boldsymbol{\varphi}_3^T \boldsymbol{\varphi}_3 = \lambda_3 {\lVert \boldsymbol{\varphi}_3 \rVert}^2 = \lambda_3$  $\varphi_3^T X^{*T} X^* \varphi_3 = \lambda_3 \varphi_3^T \varphi_3 = \lambda_3 |\varphi_3|^2 = \lambda_3, \text{ for } ||X^* \varphi_3||^2 = \lambda_3 \approx 0$  $X^* \varphi_{3} \big\|^2 = \lambda_3 \approx 0$  ,所以三个标准 化变量之间存在复共线性关系

 $0.707x_1^* + 0.007x_2^* - 0.7072x_3^* = 0$ \*  $x_1^* + 0.007x_2^* - 0.7072x_3^* =$ 

注意到,自变量 \* <sup>2</sup> *x* 的系数绝对值相对非常小,可视为零,而 \* <sup>1</sup> *x* <sup>和</sup> \* <sup>3</sup> *x* 的系数又近似相等, 因此自变量之间的复共线性关系可近似地写为 $x_1^* = x_3^*$  $x_1^* = x_3^*$  .

下面进行岭回归计算。表10列出了不同*k* 值的岭回归系数,表10的最后一列是岭估 计对应的残差平方和。我们看到,随着 *k* 的增加,岭估计的残差平方和也随着增加,所 以残差平方和是岭参数*k* 的单调增函数。这是很自然的,因为最小二乘估计是使残差平 方和达到最小的估计。对应的岭迹图由图5给出。从岭迹图可以看出选 *k* = 0.04较好。 对应的岭回归方程为

$$
y = -9.4667 + 0.0227x_1 + 0.598x_2 + 0.1787x_3
$$

| $\sim$ 10        |              |              |              |              |        |  |  |  |
|------------------|--------------|--------------|--------------|--------------|--------|--|--|--|
| $\boldsymbol{k}$ | $\beta_0(k)$ | $\beta_1(k)$ | $\beta_2(k)$ | $\beta_3(k)$ | Q(k)   |  |  |  |
| $\Omega$         | $-10.128$    | $-0.0514$    | 0.5869       | 0.2868       | 1.6729 |  |  |  |
| 0.01             | $-9.8414$    | $-0.0178$    | 0.5924       | 0.2379       | 1.7278 |  |  |  |
| 0.02             | $-9.6702$    | 0.00148      | 0.5953       | 0.2097       | 1.809  |  |  |  |
| 0.03             | $-9.5534$    | 0.014        | 0.597        | 0.1915       | 1.881  |  |  |  |
| 0.04             | $-9.4667$    | 0.0227       | 0.598        | 0.1787       | 1.9409 |  |  |  |
| 0.05             | $-9.3984$    | 0.0292       | 0.5986       | 0.1692       | 1.9901 |  |  |  |
| 0.06             | $-9.3421$    | 0.0341       | 0.5989       | 0.1619       | 2.0311 |  |  |  |
| 0.07             | $-9.2941$    | 0.038        | 0.5991       | 0.156        | 2.0655 |  |  |  |
| 0.08             | $-9.2521$    | 0.0412       | 0.5991       | 0.1513       | 2.0949 |  |  |  |
| 0.09             | $-9.2146$    | 0.0439       | 0.599        | 0.1474       | 2.1203 |  |  |  |
| 0.1              | $-9.1805$    | 0.0461       | 0.5989       | 0.144        | 2.1424 |  |  |  |

表10 外贸数据的岭回归分析

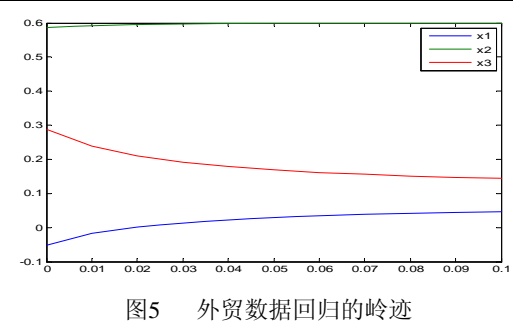

-259-

```
计算的Matlab程序如下:
clc,clear 
load txt1.txt 
x = txt1(:,1:3);y = txt1(:,4);k=0:0.01:0.1;bl=ridge(y,x,k,0), yhat=repmat(b1(1,:),[11,1])+x*b1(2:4,:);Q=(dist(y',yhat)).^2 %计算残差平方和
plot(k,b1(2:4,:)')legend('x1','x2','x3') 
    \exists或者我们直接使用 k = \hat{\sigma}^2 / \max \hat{\alpha}_i^2, 确定岭参数 k = 0.0075, 最后得到岭回归
方程为
        y = -9.8976 - 0.0243x_1 + 0.5914x_2 + 0.2473x_3 计算的Matlab程序如下:
clc,clear 
load txt1.txt 
txt2=zscore(txt1); %原始数据进行标准化
m=3;x=txt2(:,1:m);y=txt2(:,end); 
[P,A]=eig(x'*x);lamda=diag(A);Z=x*P; 
[a,aci,r,rci,st]=regress(y,Z); %求典则形式的最小二乘估计和样本方差
k=st(4)/max(a.^2) %求岭参数的值
b1=ridge(txt1(:,end),txt1(:,1:end-1),k,0) %使用原始数据进行岭回归分析
     7.3 主成分估计
     主成分回归的理论见第二十六章,下面我们给出例6的主成分回归。
    例7 用主成分回归求解例6。
    解 首先把设计矩阵 X 标准化为X^* ,对应的标准化变量记作 x_1^*, x_2^*, x_3^**
                                                                  2
                                                              x_1^*, x_2^*, x_3^* .
(X<sup>*T</sup> X<sup>*</sup>)/(n-1) (n=11)的三个特征值分别为
           \lambda_1 = 1.9992, \lambda_2 = 0.9982, \lambda_3 = 0.003它们对应的三个标准正交化特征向量分别为
       \varphi_1 = [ 0.7076 \quad 0.0435 \quad 0.7065 ], \quad \varphi_2 = [ -0.0357 \quad 0.999 \quad -0.0258 ]\varphi_3 = [-0.707 \quad -0.007 \quad 0.7072]三个主成分分别为
z_1 = 0.7076x_1^* + 0.0435x_2^* + 0.7065x_3^**
           z_1 = 0.7076x_1^* + 0.0435x_2^* + 0.7065xz_2 = -0.0357 x_1^* + 0.999 x_2^* - 0.0258 x_3^**
           z_2 = -0.0357x_1^* + 0.999x_2^* - 0.0258xz_1 = -0.707 x_1^* - 0.007 x_2^* + 0.7072 x_3^**
           z_1 = -0.707x_1^* - 0.007x_2^* + 0.7072x因为 \lambda_3 \approx 0, 且前两个主成分的贡献率
\sum \lambda_i / \sum \lambda_i = 0.9991 = 99.91\%\sum_{i=1}^{2} \lambda_i / \sum_{i=1}^{3} \lambda_i = 0.9991 =1
             1
              \lambda_i / \sum \lambda_ii
因此,我们剔除第三个主成分,只保留前两个主成分,得到关于主成分的回归方程
```

$$
\hat{y}^* = 0.69z_1 + 0.1913z_2
$$

-260-

化成关于标准化变量的回归方程  $\hat{y}^* = 0.4805x_1^* + 0.2211x_2^* + 0.4826x_3^*$ \* 2 \*  $\hat{y}^* = 0.4805x_1^* + 0.2211x_2^* + 0.4826x$ 最后得到关于原始变量的回归方程为  $\hat{y} = -9.1301 + 0.728x_1 + 0.6092x_2 + 0.1063x_3$ 计算的Matlab程序如下: clc,clear load txt1.txt  $x0=txt1(:,1:3);y0=txt1(:,4);mu=mean(x0);sig=std(x0);$ muy=mean(y0);sigy=std(y0);  $x = zscore(x0); y = zscore(y0)$  $[c,s,t] = \text{princomp}(x)$ m=2; %取前两个主成分 a=s(:,1:m)\y %主成分的回归方程系数 ab=c(:,1:m)\*a %标准化变量的回归方程的系数 b=[muy-sigy\*(mu./sig)\*ab,sigy\*ab'./sig] %原始变量的回归方程的系数

直接用最小二乘法拟合得到的回归方程

$$
\hat{y} = -10.128 - 0.0514x_1 + 0.5869x_2 + 0.2868x_3
$$

的拟合效果也很好,那么主成分回归好在哪里呢?最主要的好处是,主成分回归舍掉了 一个约等于0的特征数,也就是去掉了一个复共线性关系

 $0.707x_1^* + 0.007x_2^* - 0.7072x_3^* = 0$ \*  $x_1^* + 0.007x_2^* - 0.7072x_3^* =$ 

这就使得主成分回归模型在预测未来的数据时,将表现较好的稳定性。

§8 非线性回归

本节介绍怎样用Matlab统计工具箱实现非线性回归。

非线性回归是指因变量 y 对回归系数  $\beta_1, \dots, \beta_m$  (而不是自变量)是非线性的。 Matlab统计工具箱中的nlinfit, nlparci, nlpredci, nlintool, 不仅给出拟合的回归系数, 而且可以给出它的置信区间,及预测值和置信区间等。下面通过例题说明这些命令的用 法。

例6 在研究化学动力学反应过程中,建立了一个反应速度和反应物含量的数学模 型,形式为

$$
y = \frac{\beta_4 x_2 - \frac{x_3}{\beta_5}}{1 + \beta_1 x_1 + \beta_2 x_2 + \beta_3 x_3}
$$

其中 $\beta_1, \dots, \beta_5$ 是未知的参数,  $x_1, x_2, x_3$ 是三种反应物(氢, *n* 戊烷, 异构戊烷)的含 量, y 是反应速度。今测得一组数据如表11,试由此确定参数  $\beta_1, \dots, \beta_s$ , 并给出其置 信区间。β<sub>1</sub>,…,β<sub>5</sub>的参考值为(0.1,0.05,0.02,1,2)。

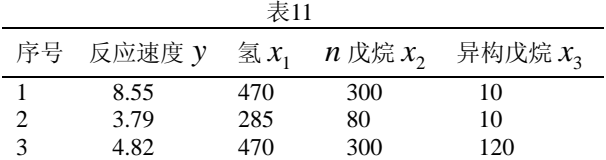

 $-261-$ 

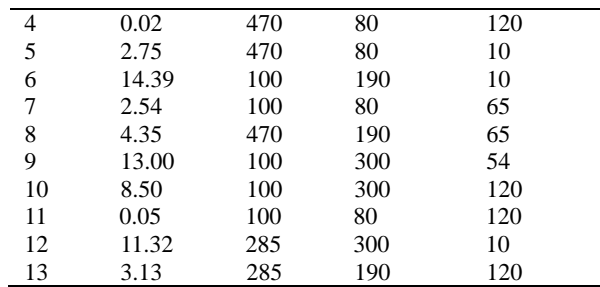

解 首先,以回归系数和自变量为输入变量,将要拟合的模型写成函数文件 huaxue.m:

function yhat=huaxue(beta,  $x$ );

 $\text{yhat}=(\text{beta}(4)*x(:,2)-x(:,3)/\text{beta}(5))$ ./(1+ $\text{beta}(1)*x(:,1)+...$ beta(2)\*x(:,2)+beta(3)\*x(:,3));

然后,用nlinfit计算回归系数,用nlparci计算回归系数的置信区间,用nlpredci 计算预测值及其置信区间,编程如下:

clc,clear

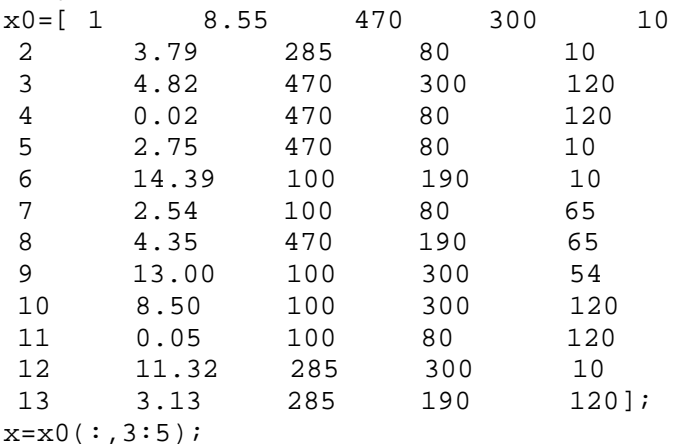

 $y=x0$ (:,2);

beta=[0.1,0.05,0.02,1,2]'; %回归系数的初值,可以任意取,这里是给定的 [betahat,r,j]=nlinfit(x,y,@huaxue,beta); %r,j是下面命令用的信息 betaci=nlparci(betahat,r,'jacobian',j);

betaa=[betahat,betaci] %回归系数及其置信区间

[yhat,delta]=nlpredci(@huaxue,x,betahat,r,'jacobian',j)

%y的预测值及其置信区间的半径,置信区间为yhat±delta。

用nlintool得到一个交互式画面,左下方的Export可向工作区传送数据,如剩余标 准差等。使用命令

nlintool(x,y,'huaxue',beta)

可看到画面,并传出剩余标准差rmse= 0.1933。

## 习 题 十 二

1. 某人记录了21天每天使用空调器的时间和使用烘干器的次数,并监视电表以计 算出每天的耗电量, 数据见表12, 试研究耗电量(KWH)与空调器使用的小时数(AC)和 烘干器使用次数(DRYER)之间的关系,建立并检验回归模型,诊断是否有异常点。

-262-

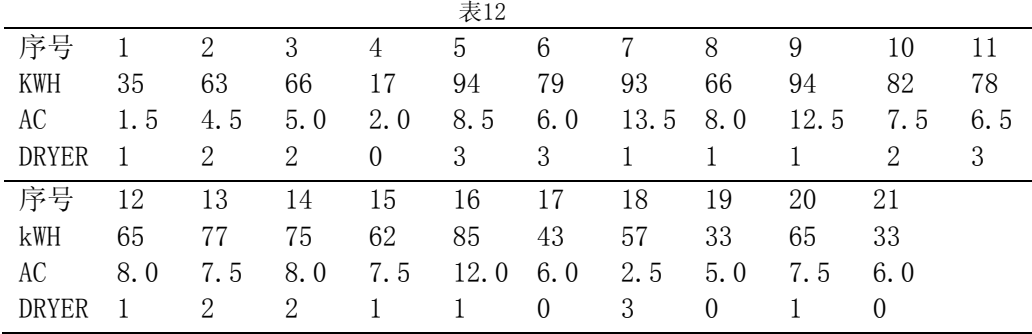

2. 在一丘陵地带测量高程,*x* 和 *y* 方向每隔100米测一个点,得高程如表13,试拟 合一曲面,确定合适的模型,并由此找出最高点和该点的高程。

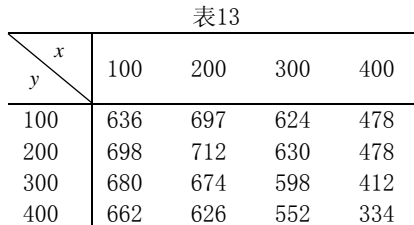

3. 一矿脉有13个相邻样本点,人为地设定一原点,现测得各样本点对原点的距离 *x* ,与该样本点处某种金属含量 *y* 的一组数据如表14,画出散点图观测二者的关系,试 建立合适的回归模型,如二次曲线、双曲线、对数曲线等。

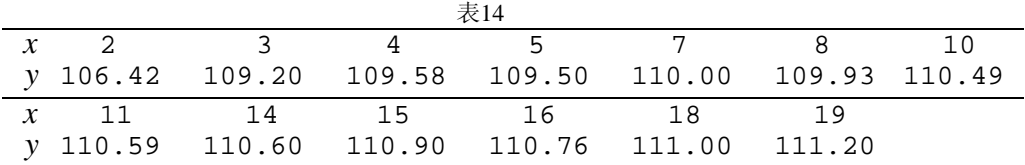

4.做了10次试验得观测数据如表15。

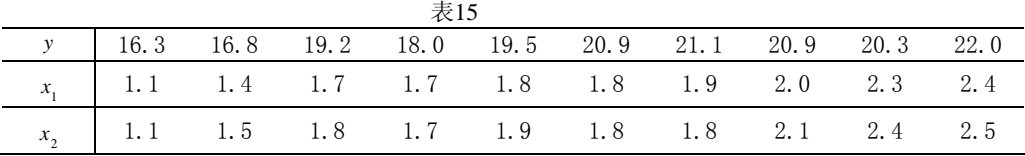

(1) 若以 x<sub>1</sub>, x<sub>2</sub> 为回归自变量, 问它们之间是否存在复共线性关系?

 $(2)$ 试用岭迹法求  $y \neq \pm x_1, x_2$ 的岭回归方程, 并划出岭迹图。

5. 对某种商品的销量 y 进行调查, 并考虑有关的四个因素: x<sub>1</sub> 一居民可支配收入,  $x_2$ 一该商品的平均价格指数,  $x_3$ 一该商品的社会保有量,  $x_4$ 一其它消费品平均价格指 数。表16是调查数据。利用主成分方法建立  $y = x_1, x_2, x_3, x_4$  的回归方程。

-263-

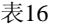

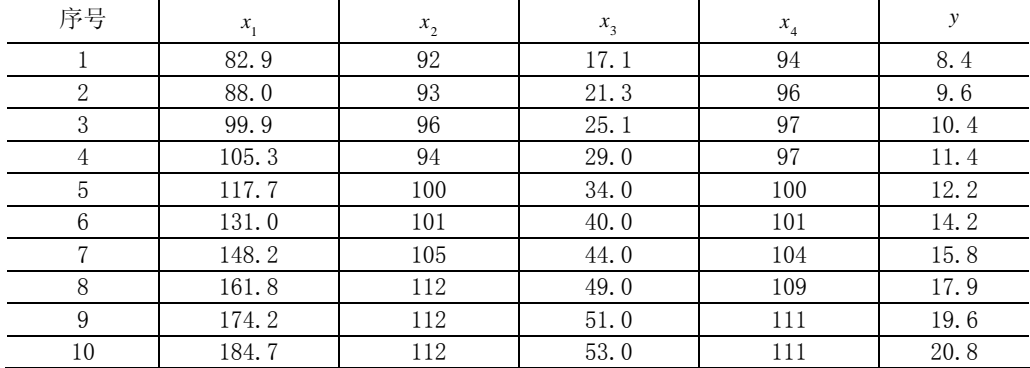

6.表17给出10名中学生体重、胸围、胸围之呼吸差及肺活量数据,试用向前选择 变量法、向后删除变量法和逐步回归法建模回归模型,其中 y: 肺活量(ml), x<sub>1</sub>: 体 重(kg), x<sub>2</sub>: 胸围(cm), x<sub>3</sub>: 胸围之呼吸差(cm)。

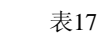

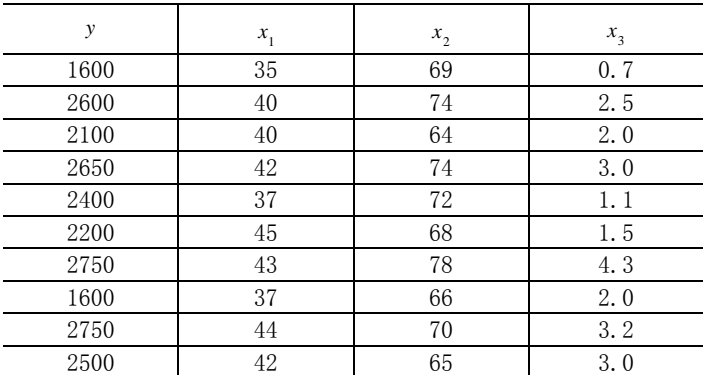

-264-